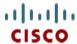

Cisco UCS C240 M3
High-Density
Rack Server (Small Form
Factor Disk Drive Model)

CISCO SYSTEMS 170 WEST TASMAN DR. SAN JOSE, CA, 95134 WWW.CISCO.COM **PUBLICATION HISTORY** 

REV B.13 MARCH 20, 2013

| OVERVIEW                                                                                    |       |
|---------------------------------------------------------------------------------------------|-------|
| DETAILED VIEWS                                                                              | 4     |
| Chassis Front View                                                                          |       |
| Chassis Rear View                                                                           |       |
| BASE SERVER STANDARD CAPABILITIES and FEATURES                                              | 6     |
| CONFIGURING the SERVER                                                                      | 9     |
| STEP 1 VERIFY SERVER SKU                                                                    |       |
| STEP 2 SELECT CPU(s)                                                                        |       |
| STEP 3 SELECT MEMORY                                                                        |       |
| STEP 4 SELECT RAID CONFIGURATION                                                            | 18    |
| STEP 5 SELECT HARD DISK DRIVES (HDDs) or SOLID STATE DRIVES (SSD                            | s) 24 |
| STEP 6 SELECT PCIe OPTION CARD(s)                                                           | 26    |
| STEP 7 ORDER OPTIONAL NETWORK CARD ACCESSORIES                                              |       |
| STEP 8 ORDER POWER SUPPLY                                                                   |       |
| STEP 9 SELECT AC POWER CORD(s)                                                              |       |
| STEP 10 ORDER OPTIONAL REVERSIBLE CABLE MANAGEMENT ARM                                      |       |
| STEP 11 ORDER A TRUSTED PLATFORM MODULE (OPTIONAL)                                          |       |
| STEP 12 ORDER CISCO FLEXIBLE FLASH SD CARD MODULE (OPTIONAL)                                |       |
| STEP 13 ORDER OPTIONAL USB 2.0 DRIVE                                                        |       |
| STEP 14 SELECT OPERATING SYSTEM                                                             | 40    |
| STEP 15 SELECT OPERATING SYSTEM MEDIA KIT                                                   | 42    |
| STEP 16 SELECT OPTIONAL VALUE-ADDED SOFTWARE                                                |       |
| STEP 17 SELECT SERVICE and SUPPORT LEVEL                                                    |       |
| OPTIONAL STEP - ORDER RACK(s)                                                               |       |
| OPTIONAL STEP - ORDER PDU                                                                   |       |
| SUPPLEMENTAL MATERIAL                                                                       |       |
| CHASSIS                                                                                     |       |
| CPUs and DIMMs                                                                              |       |
| Physical Layout                                                                             |       |
| Memory Population Rules                                                                     |       |
| Recommended Memory Configuration                                                            |       |
| Supported DIMM Populations                                                                  |       |
| Low-Voltage DIMM Considerations                                                             |       |
| RAID Summary                                                                                |       |
| RAID Option ROM (OPROM) Settings                                                            |       |
| Upgrade and Servicing-Related Parts                                                         |       |
| Drive Blanking Panels                                                                       |       |
| Adding an Additional CPU (with CPU heat sink)                                               |       |
| Motherboard Lithium Battery                                                                 |       |
| CPU Removal and Installation ("pick n place") Tool Set                                      |       |
| Thermal Grease (with syringe applicator) for CPU to Heatsink Sea Air Baffle Replacement Kit |       |
| CPU Heat Sink Cleaning Kit                                                                  |       |
| RACKS                                                                                       |       |
| PDUs                                                                                        |       |
| KVM CABLE                                                                                   |       |
| Motherboard USB and SD Ports, and RAID Card Backup Locations                                |       |
| TECHNICAL SPECIFICATIONS                                                                    |       |
| Dimensions and Weight                                                                       |       |
| Power Specifications                                                                        |       |
| Environmental Specifications                                                                |       |
| Compliance Requirements                                                                     |       |
|                                                                                             |       |

## **OVERVIEW**

The UCS C240 M3 rack server is designed for both performance and expandability over a wide range of storage-intensive infrastructure workloads from big data to collaboration.

Building on the success of the Cisco UCS C210 M2 rack server, the enterprise-class UCS C240 M3 server further extends the capabilities of Cisco's Unified Computing System portfolio in a 2U form factor with the addition of the Intel® E5-2600 series processor family CPUs that deliver the best combination of performance, flexibility and efficiency gains. In addition, the UCS C240 M3 server provides 24 DIMM slots, up to 24 drives and 4 x 1 GbE LOM ports to provide outstanding levels of internal memory and storage expandability along with exceptional performance.

Figure 1 Cisco UCS C240 M3 High-Density SFF Rack Server

#### Front View

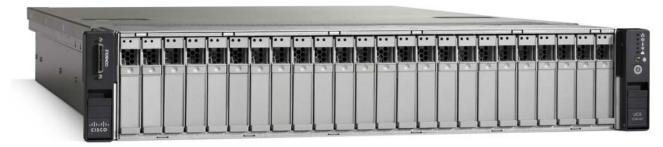

**Rear View** 

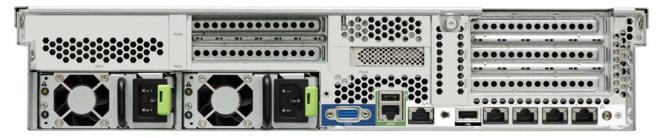

# **DETAILED VIEWS**

## **Chassis Front View**

Figure 2 shows the Cisco UCS C240 M3 High-Density SFF Rack Server.

Figure 2 Chassis Front View

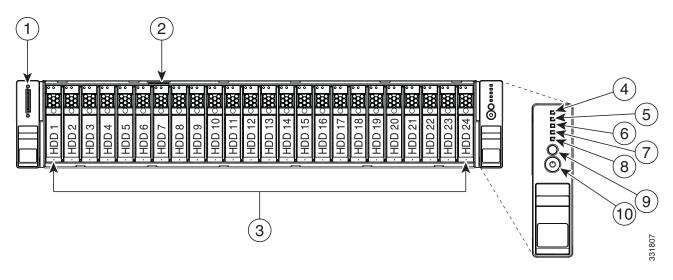

| 1 | KVM connector  (used with KVM cable that provides two USB,    | 6  | Temperature status LED        |
|---|---------------------------------------------------------------|----|-------------------------------|
| 2 | one VGA, and one serial connector)  Asset tag (serial number) | 7  | Fan status LED                |
| 3 | Drives (up to 24 2.5-inch hot-swappable drives)               | 8  | System status LED             |
| 4 | Network link activity LED                                     | 9  | Identification button/LED     |
| 5 | Power supply status LED                                       | 10 | Power button/power status LED |

For more information about the KVM cable connection, see KVM CABLE, page 71.

## **Chassis Rear View**

Figure 3 shows the external features of the rear panel.

Figure 3 Chassis Rear View

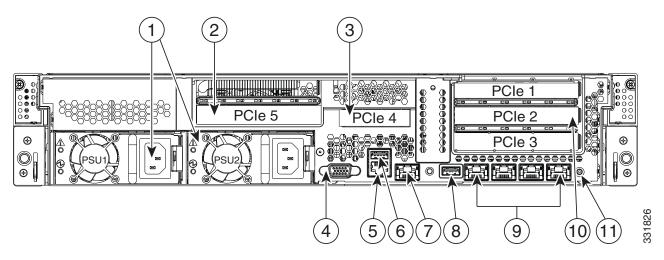

| 1 | Power supplies (up to two)                                                                                                   | 7  | One RJ-45 10/100/1000 Ethernet dedicated management port                                                                                                    |
|---|----------------------------------------------------------------------------------------------------|----|----------------------------------------------------------------------------------------------------|
| 2 | Standard-profile PCIe slot on riser 2: PCIe 5—full-height, 3/4-length, x16 lane width, x24 connector, GPU ready              | 8  | USB 2.0 port                                                                                                    |
| 3 | Low-profile PCle slot on riser 2: PCle 4—half-height, 3/4-length, x8 lane width, x16 connector, no NCSI <sup>2</sup> support | 9  | Quad 1-Gb Ethernet ports<br>(LAN1, LAN2, LAN3, and LAN4)                                                                                                    |
| 4 | VGA video connector                                                                                                    | 10 | Standard-profile PCIe slots on riser 1(three): PCIe 1—full-height, half-length, x8 lane width, x8 connector PCIe 2—full-height, half-length, x16 lane width, x24 connector (supports Cisco Virtual Interface Card (VIC)) PCIe 3—full-height, half-length, x8 lane width, x16 connector |
| 5 | Serial connector (RJ-45)                                                                                                    | 11 | Rear Identification button/LED                                                                                                    |
| 6 | USB 2.0 port                                                                                                    |    | -                                                                                                    |

# BASE SERVER STANDARD CAPABILITIES and FEATURES

*Table 1* lists the capabilities and features of the base server. Details about how to configure the server for a particular feature or capability (for example, number of processors, disk drives, or amount of memory) are provided in *CONFIGURING the SERVER*, page 9.

Table 1 Capabilities and Features

| Capability/Feature       | Description                                                                                                    |
|--------------------------|----------------------------------------------------------------------------------------------------|
| Chassis                  | Two rack unit (2RU) chassis                                                                                                    |
| CPU                      | One or two Intel® E5-2600 series processor family CPUs                                                                                                    |
| Chipset                  | Intel® C600 series chipset                                                                                                    |
| Memory                   | 24 slots for registered or unbuffered ECC DIMMs (RDIMMs or UDIMMs) or load-reduced DIMMs (LRDIMMs)                                                                                                    |
| NIC                      | Embedded quad-port Intel i350 PCIe-based Gigabit Ethernet controller, supporting the following:                                                                                                    |
|                          | ■ Pre-Execution Boot (PXE boot)                                                                                                    |
|                          | ■ iSCSI boot                                                                                                    |
| Expansion slots          | Five PCIe slots (on two riser cards)                                                                                                    |
|                          | ■ Riser 1 (PCle slots 1, 2, and 3):                                                                                                    |
|                          | <ul> <li>One x16 PCIe Gen3 Slot, x24 extended connector, full-height,<br/>half-length</li> </ul>                                                                                                    |
|                          | <ul> <li>Two x8 PCle Gen3 Slots Full Height, x16 connector, half-length</li> </ul>                                                                                                    |
|                          | ■ Riser 2 (PCIe slots 4 and 5):                                                                                                    |
|                          | <ul> <li>One x16 PCIe Gen3 Slot, Full Height, (225W GPU Ready), x24<br/>connector, three-quarter length</li> </ul>                                                                                                    |
|                          | <ul> <li>One x8 PCle Gen3 Slot, half-height, x16 connector, half-length</li> </ul>                                                                                                    |
| Internal storage devices | Drives are installed into front-panel drive bays that provide hot-pluggable access.                                                                                                    |
|                          | Small Form Factor (SFF) drives. The server can hold up to:                                                                                                    |
|                          | <ul> <li>24 2.5 inch (63.5 mm) SAS or SATA hard drives (HDDs) or solid state<br/>drives (SSDs) with the 24-drive backplane server configuration</li> </ul>                                                                                                    |
|                          | <ul> <li>16 2.5 inch (63.5 mm) SAS or SATA HDDs or SSDs with the 16-drive<br/>backplane server configuration</li> </ul>                                                                                                    |
|                          | The server also contains one internal USB 2.0 port on the motherboard<br>that you can use with a USB thumb drive for additional storage                                                                                                    |
| Cisco Flexible Flash     | The server supports one internal Cisco Flexible Flash drive (SD card).                                                                                                    |
| drives                   | ■ The SD card is pre-loaded with four virtual drives. The four virtual drives contain, respectively, the Cisco Server Configuration Utility, the Cisco Host Upgrade Utility, the Cisco C-Series server drivers set, and a blank virtual drive on which you can install an OS or a hypervisor. |
|                          | 4 GB is available for general use                                                                                                    |

#### Capability/Feature

#### Description

#### Storage controller

- Embedded RAID (3 Gbs)
  - Embedded SATA-only RAID controller, supporting up to four SATA-only drives (RAID 0, 1, 10)
  - ROM5 RAID upgrade, supporting up to eight SAS+SATA HDDs or SSDs (RAID 0, 1, 10).
  - ROM55 RAID upgrade, supporting up to eight SAS+SATA HDDs or SSDs (RAID 0, 1, 5, 10).

Note that embedded RAID options can be supported only with the version of the C240 M3 SFF server that has been configured with a 16-drive backplane.

- Mezzanine Cards (6 Gbs) two versions
  - Cisco UCSC RAID SAS 2008M-8i Mezzanine Card supports up to 8 SAS+SATA drives with the 16-drive backplane or 16 SAS+SATA drives with the 24-drive backplane (this card supports a maximum of 16 drives for a RAID volume). The card supports RAID 0, 1, 5, 10, and 50. This card has a product ID (PID) of UCSC-RAID-11-C240.
  - Cisco UCSC RAID SAS 2008M-8i Mezzanine Card supports up to 8 SAS+SATA drives with the 16-drive backplane or 16 SAS+SATA drives with the 24-drive backplane (this card supports a maximum of 16 drives for a RAID volume). The card supports RAID 0, 1, and 10. This card has a product ID (PID) of UCSC-RAID-MZ-240.

Note that mezzanine cards are used as follows:

- A mezzanine card in a 16-drive backplane system can support up to 8 drives. The reason for this is that the 16-drive backplane does not support a SAS expander.
- A mezzanine card in a 24-drive backplane system can support up to 16 drives, due to a 16-drive limit for a RAID volume for this card.
- Plug-in PCle Cards (6 Gbs)
  - LSI MegaRAID SAS 9266CV-8i 8-port plug-in PCIe RAID controller card with on-board 1 GB data cache and chassis-mounted (remote) supercap for data cache power backup, supporting RAID levels 0, 1, 5, 6, 10, 50, 60 and up to 24 internal SAS +SATA drives when configured with 24-drive backplane<sup>1</sup>. When used with a 16-drive backplane version<sup>2</sup> of the server, one controller can control up to 8 drives. Two controllers must be installed to control 16 drives.
  - LSI MegaRAID 9266-8i 8-port plug-in PCIe RAID controller card with on-board 1 GB flash-backed write cache backup, supporting RAID levels 0, 1, 5, 6, 10, 50, 60 and up to 24 internal SAS+SATA drives when configured with 24-drive backplane<sup>1</sup>. When used with a 16-drive backplane version<sup>2</sup> of the server, one controller can control up to 8 drives. Two controllers must be installed to control 16 drives.
  - LSI MegaRAID 9285CV-8e 8-port plug-in PCle RAID controller card with on-board 1 GB cache and chassis-mounted (remote) supercap for data cache power backup, supporting RAID levels 0, 1, 5, 6, 10, 50, 60. Supports 8 external SAS ports (up to 240 external drives).

| Capability/Feature    | Description                                                                                                    |
|-----------------------|----------------------------------------------------------------------------------------------------|
| Video                 | The Emulex Pilot 3 Integrated Baseboard Management Controller provides video:                                                                                                    |
|                       | ■ Matrox G200e video controller                                                                                                    |
|                       | ■ Integrated 2D graphics core with hardware acceleration                                                                                                    |
|                       | ■ Supports all display resolutions up to 1920 x 1200 x 16 bpp resolution at 60 Hz                                                                                                    |
|                       | ■ 24-bit color depth for all resolutions less than 1600x1200                                                                                                    |
|                       | ■ 256 MB video memory                                                                                                    |
| Interfaces            | Rear panel                                                                                                    |
|                       | <ul> <li>One RJ-45 10/100/1000 Ethernet management port, using Cisco<br/>Integrated Management Controller (CIMC) firmware</li> </ul>                                                                 |
|                       | ■ Four 1-Gb LOM ports                                                                                                    |
|                       | ■ One RJ45 serial port connector                                                                                                    |
|                       | ■ Two USB 2.0 port connectors                                                                                                    |
|                       | ■ One DB15 VGA connector                                                                                                    |
|                       | <ul><li>Various PCIe card ports (dependent on which cards are installed)</li></ul>                                                                                                    |
|                       | <ul> <li>Converged Network Adapter (CNA) ports</li> </ul>                                                                                                    |
|                       | <ul> <li>Network Interface Card (NIC) ports</li> </ul>                                                                                                    |
|                       | <ul> <li>Host Bus Adapter (HBA) ports</li> </ul>                                                                                                    |
|                       | Front panel                                                                                                    |
|                       | <ul> <li>One KVM console connector (supplies two USB 2.0, one VGA, and one<br/>serial connector)</li> </ul>                                                                                          |
| Front Panel           | A front panel controller provides status indications and control buttons                                                                                                    |
| Power subsystem       | One power supply is required (either 650 W or 1200 W). An additional power supply may be ordered to provide 1+1 redundancy. The power supplies must match in a redundant power supply configuration. |
| Fans                  | Chassis:                                                                                                    |
|                       | ■ Six hot-swappable fans for front-to-rear cooling                                                                                                    |
|                       | Power supply:                                                                                                    |
|                       | ■ Each power supply is equipped with a fan.                                                                                                    |
| Integrated management | Cisco Integrated Management Controller (CIMC) firmware.                                                                                                    |
| processor             | Depending on your CIMC settings, the CIMC can be accessed through the 1-Gb Ethernet dedicated management port, the 1-Gb Ethernet LOM ports, or a Cisco 1225 virtual interface card (VIC).            |

#### Notes . . .

- 1. The 24-drive backplane contains a SAS expander, which allows a single PCIe RAID controller to support 24 drives.
- 2. The 16-drive backplane does not contain a SAS expander, and thus requires two PCIe RAID controllers to support 16 drives (8 HDDs per controller)

## **CONFIGURING the SERVER**

Follow these steps to configure the Cisco UCS C240 M3 High-Density SFF Rack Server:

- STEP 1 VERIFY SERVER SKU, page 10
- STEP 2 SELECT CPU(s), page 11
- STEP 3 SELECT MEMORY, page 13
- STEP 4 SELECT RAID CONFIGURATION, page 18
- STEP 5 SELECT HARD DISK DRIVES (HDDs) or SOLID STATE DRIVES (SSDs), page 24
- STEP 6 SELECT PCIe OPTION CARD(s), page 26
- STEP 7 ORDER OPTIONAL NETWORK CARD ACCESSORIES, page 29
- STEP 8 ORDER GPU CARDS and ACCESSORIES (OPTIONAL), page 32
- STEP 10 SELECT AC POWER CORD(s), page 35
- STEP 11 ORDER OPTIONAL REVERSIBLE CABLE MANAGEMENT ARM, page 38
- STEP 12 ORDER A TRUSTED PLATFORM MODULE (OPTIONAL), page 39
- STEP 13 ORDER CISCO FLEXIBLE FLASH SD CARD MODULE (OPTIONAL), page 40
- STEP 14 ORDER OPTIONAL USB 2.0 DRIVE, page 41
- STEP 15 SELECT OPERATING SYSTEM, page 42
- STEP 16 SELECT OPERATING SYSTEM MEDIA KIT, page 44
- STEP 17 SELECT OPTIONAL VALUE-ADDED SOFTWARE, page 45
- STEP 18 SELECT SERVICE and SUPPORT LEVEL, page 46
- OPTIONAL STEP ORDER RACK(s), page 51
- OPTIONAL STEP ORDER PDU, page 52

### STEP 1 VERIFY SERVER SKU

Select one server product ID (PID) from Table 2.

Table 2 PID of the C240 M3 High-Density SFF Rack Base Server

| Product ID (PID) | Description                                                                                                    |
|------------------|----------------------------------------------------------------------------------------------------|
| UCSC-C240-M3S2   | UCS C240 M3 SFF, no CPU, memory, HDD, power supply, or PCle, with rail kit, 16-drive backplane, and no SAS expander |
| UCSC-C240-M3S    | UCS C240 M3 SFF, no CPU, memory, HDD, power supply, or PCIe, with rail kit, 24-drive backplane, and SAS expander    |

#### The Cisco C240 M3 server:

- Includes one tool-less rail kit, adjustable from 26 inches (660 mm) to 36 inches (914 mm)
- Includes either a 24- or 16-drive backplane.

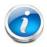

**NOTE**: Embedded RAID can only be used with the 16-drive backplane version of the server.

Mezzanine cards can be used as follows:

- A mezzanine card in a 16-drive backplane system supports up to 8 drives.
- A mezzanine card in a 24-drive backplane system supports up to 16 drives.
- Does not include power supply, CPU, memory, hard disk drives (HDDs), solid-state drives (SSDs), SD card, or plug-in PCIe cards.

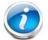

**NOTE**: Use the steps on the following pages to configure the server with the components that you want to include.

# STEP 2 SELECT CPU(s)

The standard CPU features are:

- Intel E5-2600 series processor family CPU
- Intel® C600 series chipset
- Cache size of 10, 15, or 20 MB

#### **Select CPUs**

The available CPUs are listed in Table 3.

Table 3 Available Intel CPUs: E5-2600 Series Processor Family CPUs

| Product ID (PID) | Intel<br>Number | Clock<br>Freq<br>(GHz) | Power<br>(W) | Cache<br>Size<br>(MB) | Cores | QPI      | Highest DDR3<br>DIMM Clock<br>Support (MHz) <sup>1</sup> |
|------------------|-----------------|------------------------|--------------|-----------------------|-------|----------|----------------------------------------------------------|
| UCS-CPU-E5-2690  | E5-2690         | 2.90                   | 135          | 20                    | 8     | 8 GT/s   | 1600                                                     |
| UCS-CPU-E5-2680  | E5-2680         | 2.70                   | 130          | 20                    | 8     | 8 GT/s   | 1600                                                     |
| UCS-CPU-E5-2670  | E5-2670         | 2.60                   | 115          | 20                    | 8     | 8 GT/s   | 1600                                                     |
| UCS-CPU-E5-2667  | E5-2667         | 2.90                   | 130          | 15                    | 6     | 8 GT/s   | 1600                                                     |
| UCS-CPU-E5-2665  | E5-2665         | 2.40                   | 115          | 20                    | 8     | 8 GT/s   | 1600                                                     |
| UCS-CPU-E5-2660  | E5-2660         | 2.20                   | 95           | 20                    | 8     | 8 GT/s   | 1600                                                     |
| UCS-CPU-E5-2650  | E5-2650         | 2.00                   | 95           | 20                    | 8     | 8 GT/s   | 1600                                                     |
| UCS-CPU-E5-2650L | E5-2650L        | 1.80                   | 70           | 20                    | 8     | 8 GT/s   | 1600                                                     |
| UCS-CPU-E5-2643  | E5-2643         | 3.30                   | 130          | 10                    | 4     | 8 GT/s   | 1600                                                     |
| UCS-CPU-E5-2640  | E5-2640         | 2.50                   | 95           | 15                    | 6     | 7.2 GT/s | 1333                                                     |
| UCS-CPU-E5-2630  | E5-2630         | 2.30                   | 95           | 15                    | 6     | 7.2 GT/s | 1333                                                     |
| UCS-CPU-E5-2630L | E5-2630L        | 2.00                   | 60           | 15                    | 6     | 7.2 GT/s | 1333                                                     |
| UCS-CPU-E5-2620  | E5-2620         | 2.00                   | 95           | 15                    | 6     | 7.2 GT/s | 1333                                                     |
| UCS-CPU-E5-2609  | E5-2609         | 2.40                   | 80           | 10                    | 4     | 6.4 GT/s | 1066                                                     |

Notes . . .

<sup>1.</sup> If higher or lower speed DIMMs are selected than what is shown in the table for a given CPU, the DIMMs will be clocked at the lowest common denominator of CPU clock and DIMM clock.

#### **Approved Configurations**

- (1) 1-CPU configurations:
  - Select any one CPU listed in *Table 3*.
- (2) 2-CPU Configurations:
  - Select two identical CPUs from any one of the rows of *Table 3 on page 11*.

#### Caveats

- You can select either one processor or two identical processors.
- For optimal performance, select DIMMs with the highest clock speed for a given processor (see *Table 3 on page 11*). If you select DIMMs whose speeds are lower or higher than that shown in the tables, suboptimal performance will result.

## **STEP 3 SELECT MEMORY**

The standard memory features are:

- DIMMs
  - Clock speed: 1333 or 1600 MHz
  - Ranks per DIMM: 1, 2, or 4
  - Operational voltage: dual voltage capable (1.5 V or 1.35 V)
  - Registered or unbuffered ECC DDR3 DIMMs (RDIMMs or UDIMMs) or load-reduced DIMMs (LRDIMMs)
- Memory is organized with four memory channels per CPU, with up to three DIMMs per channel, as shown in *Figure 4*.

Figure 4 C240 M3 SFF Memory Organization

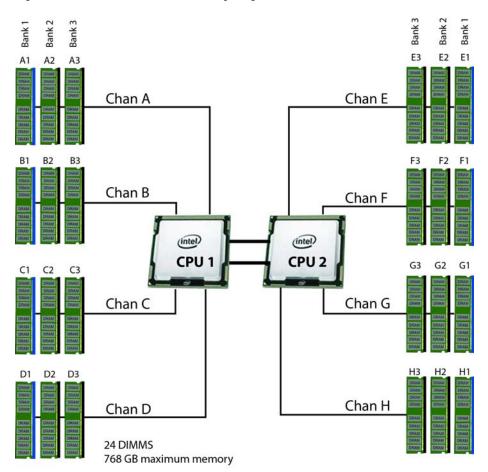

4 memory channels per CPU, up to 3 DIMMs per channel

#### Select DIMMs and Memory Mirroring

Select the memory configuration and whether or not you want the memory mirroring option. The available memory DIMMs and mirroring option are listed in *Table 4*.

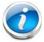

NOTE: When memory mirroring is enabled, the memory subsystem simultaneously writes identical data to two channels. If a memory read from one of the channels returns incorrect data due to an uncorrectable memory error, the system automatically retrieves the data from the other channel. A transient or soft error in one channel does not affect the mirrored data, and operation continues unless there is a simultaneous error in exactly the same location on a DIMM and its mirrored DIMM. Memory mirroring reduces the amount of memory available to the operating system by 50% because only one of the two populated channels provides data.

Table 4 Available DDR3 DIMMs

| Product ID (PID)   | PID Description                                          | Voltage | Ranks/<br>DIMM |
|--------------------|----------------------------------------------------------|---------|----------------|
| DIMM Options       |                                                          |         |                |
| UCS-ML-1X324RY-A   | 32GB DDR3-1600-MHz LR DIMM/PC3-12800/quad rank/x4/1.35v  | 1.35 V  | 4              |
| UCS-MR-1X162RY-A   | 16GB DDR3-1600-MHz RDIMM/PC3-12800/dual rank/x4/1.35v    | 1.35 V  | 2              |
| UCS-MR-1X082RY-A   | 8GB DDR3-1600-MHz RDIMM/PC3-12800/dual rank/x4/1.35v     | 1.35 V  | 2              |
| UCS-MR-1X082RX-A   | 8GB DDR3-1333-MHz RDIMM/PC3-10600/dual rank/x4/1.35v     | 1.35 V  | 2              |
| UCS-MR-1X041RY-A   | 4GB DDR3-1600-MHz RDIMM/PC3-12800/single rank/x4/1.35v   | 1.35 V  | 1              |
| UCS-MR-1X041RX-A   | 4GB DDR3-1333-MHz RDIMM/PC3-10600/single rank/x4/1.35v   | 1.35 V  | 1              |
| UCS-MU-1X042RE-A   | 4GB DDR3-1600-MHz ECC UDIMM/PC3-12800/dual rank/x8/1.35v | 1.35 V  | 2              |
| Memory Mirroring O | ption                                                    |         |                |
| N01-MMIRROR        | Memory mirroring option                                  |         |                |

#### **Approved Configurations**

- (1) 1-CPU configuration without memory mirroring:
  - Select from 1 to 12 DIMMs. Refer to *Memory Population Rules, page 56*, for more detailed information.
- (2) 1-CPU configuration with memory mirroring:

■ Select 2, 4, 6, 8, 10, or 12 identical DIMMs. The DIMMs will be placed by the factory as shown in the following table.

| Total<br>Number<br>of | CPU 1 DIMM Placement in Channels<br>(for <u>identical</u> DIMMs) |                        |                         |  |
|-----------------------|------------------------------------------------------------------|------------------------|-------------------------|--|
| DIMMs                 | Blue Slot<br>(Slot 1)                                            | Black Slot<br>(Slot 2) | Black Slots<br>(Slot 3) |  |
| 2                     | (A1, B1)                                                         | -                      | -                       |  |
| 4                     | (A1,B1); (C1,D1)                                                 | -                      | -                       |  |
| 6                     | (A1,B1); (C1,D1)                                                 | (A2,B2)                | -                       |  |
| 8                     | (A1,B1); (C1,D1)                                                 | (A2,B2); (C2,D2)       | -                       |  |
| 10 <sup>1</sup>       | (A1,B1); (C1,D1)                                                 | (A2,B2); (C2,D2)       | (A3,B3)                 |  |
| 12 <sup>1</sup>       | (A1,B1); (C1,D1)                                                 | (A2,B2); (C2,D2)       | (A3,B3); (C3,D3)        |  |

#### Notes . . .

- 1. This configuration cannot be implemented with quad-rank DIMMs (the 32 GB DIMM). You can have only 1 or 2 DIMMs per channel when using quad-rank DIMMs.
- Select the memory mirroring option (N01-MMIRROR) as shown in *Table 4 on page 14*.
- (3) 2-CPU configuration without memory mirroring:
  - Select from 1 to 12 DIMMs per CPU. Refer to *Memory Population Rules, page 56*, for more detailed information.

#### (4) 2-CPU configuration with memory mirroring:

Select 2, 4, 6, 8, 10, or 12 identical DIMMs per CPU. The DIMMs will be placed by the factory as shown in the following table.

| Number<br>of<br>DIMMs | CPU 1 DIMM Placement in Channels<br>(for <u>identical</u> DIMMs) |                     |                     | CPU 2 DIMM Placement in Channels<br>(for <u>identical</u> DIMMs) |                     |                     |
|-----------------------|------------------------------------------------------------------|---------------------|---------------------|------------------------------------------------------------------|---------------------|---------------------|
| per CPU               | Blue Slots                                                       | Black Slots         | Black Slots         | Blue Slots                                                       | Black Slots         | Black Slots         |
| 2                     | (A1, B1)                                                         |                     |                     | (E1, F1)                                                         |                     |                     |
| 4                     | (A1,B1);<br>(C1,D1)                                              | _                   | -                   | (E1,F1);<br>(G1,H1)                                              | _                   | _                   |
| 6                     | (A1,B1);<br>(C1,D1)                                              | (A2,B2)             | -                   | (E1,F1);<br>(G1,H1)                                              | (E2,F2)             | _                   |
| 8                     | (A1,B1);<br>(C1,D1)                                              | (A2,B2);<br>(C2,D2) | -                   | (E1,F1);<br>(G1,H1)                                              | (E2,F2);<br>(G2,H2) | _                   |
| 10 <sup>1</sup>       | (A1,B1);<br>(C1,D1)                                              | (A2,B2);<br>(C2,D2) | (A3,B3)             | (E1,F1);<br>(G1,H1)                                              | (E2,F2);<br>(G2,H2) | (E3,F3)             |
| 12 <sup>1</sup>       | (A1,B1);<br>(C1,D1)                                              | (A2,B2);<br>(C2,D2) | (A3,B3);<br>(C3,D3) | (E1,F1);<br>(G1,H1)                                              | (E2,F2);<br>(G2,H2) | (E3,F3);<br>(G3,H3) |

#### Notes . . .

- 1. This configuration cannot be implemented with quad-rank DIMMs (the 32 GB DIMM). You can have only 1 or 2 DIMMs per channel when using quad-rank DIMMs.
  - Select the memory mirroring option (N01-MMIRROR) as shown in *Table 4 on page 14*.

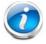

**NOTE**: System performance is optimized when the DIMM type and quantity are equal for both CPUs, and when all channels are filled equally across the CPUs in the server.

#### Caveats

- For optimum performance, do not mix DIMMs with different frequencies. If you mix DIMM frequencies, the system defaults to the lower frequency.
- Do not mix RDIMMs and LRDIMMs
- DIMMs for CPU 1 and CPU 2 (when populated) must always be configured identically.
- The server supports 1, 2, or 3 DIMMs per channel for single- or dual-rank RDIMMs.
- The server supports 1 or 2 DIMMs per channel for quad-rank LRDIMMs.
- The server supports registered DIMMs (RDIMMs) or load-reduced DIMMS (LRDIMMs), however, do not mix RDIMMs and LRDIMMs in a server.
- When using mirroring, DIMMs must be installed in identical pairs across paired DDR3 buses. That is, mirrored pairs in channels A and B must be identical and pairs in channels C and D must be identical. However, the DIMMs used in channels A and B and in C and D can be different.
- Non-ECC DIMMs are not supported.
- Memory mirroring reduces the amount of available memory by 50% (quantity of DIMMs must be even for mirroring).
- When single- and dual-rank DIMMs are populated for 2DPC, always populate the dual-rank DIMM in the blue DIMM slot first (blue slot) and the single-rank DIMM last in the black DIMM slots (only the 4GB DIMMs are single-rank).
- By default, all DIMMs run at 1.35 V, which yields 1333-MHz memory speeds. To run the memory DIMMS at 1600 MHz, you need to go into the BIOS or set the policy with UCSM (service profile) to run in Performance Mode. This forces the DIMMs to operate at 1.5 V and yields 1600-MHz speeds, provided:
  - The DIMMs are 1600-MHz devices and the DIMM type is RDIMM
  - The CPUs chosen support 1600-MHz operation
  - There are less than 3 DIMMs per channel
- With 3 DIMMs populated per channel, memory always runs at 1.5 V regardless if the BIOS setting is low-power mode (1.35 V) or performance mode (1.5 V).

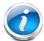

**NOTE**: Memory speed is 1333 MHz for 3 DPC configurations when using 16 GB 1600-MHz RDIMMs and 8 GB 1600-MHz RDIMMs.

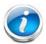

NOTE: 32 GB LRDIMMs run at a maximum speed of 1333 MHz for 1 DPC and 2 DPC even though their specified maximum speed is 1600 MHz.

For more information regarding memory, see *CPUs and DIMMs, page 54*.

#### STEP 4 SELECT RAID CONFIGURATION

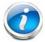

**NOTE:** For the 16-drive server option, if you do not select a mezzanine card, a plug-in PCIe RAID card, or one of the embedded RAID upgrade options, you will have an embedded SATA-only RAID controller that supports up to four SATA-only drives (RAID 0, 1, 10)

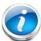

**NOTE**: The 24-drive version of the server does not support embedded RAID, which is normally installed on the motherboard and does not consume a PCle slot. The only RAID support available for the 24-drive version is through a plug-in RAID controller PCle card or a mezzanine card.

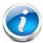

NOTE: When creating a RAID volume, follow these guidelines:

- Use the same capacity for each drive in the volume
- Use either all SAS drives or all SATA drives
- Use either all HDDs or all SSDs

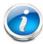

**NOTE**: The number of RAID groups (virtual drives) supported per controller is as follows:

- Embedded RAID = 8
- LSI MegaRAID 9266CV-8i RAID controller card = 64
- LSI MegaRAID SAS 9266-8i RAID controller card = 64
- LSI MegaRAID 9285CV-8e RAID controller card = 64
- Cisco UCSC RAID SAS 2008M-8i Mezzanine Card = 16

The RAID controller choices are:

(1) Embedded RAID (on motherboard) (not supported in 24 HDD backplane systems)

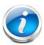

**NOTE**: The RAID configuration options listed in *Table 7 on page 20* are not available if you choose embedded RAID (in this case, you must configure RAID yourself using separate software).

- (2) Mezzanine RAID controller cards (not supported in 1-CPU systems)
- (3) Plug-in PCle RAID controller cards

Cisco can provide factory-configured RAID systems depending on the RAID controller chosen and the number of drives ordered. Factory-configured RAID options are listed with each RAID card description.

#### **Select RAID Options**

Select as follows (these choices are dependent on the number of CPUs installed and the backplane used (24-drive or 16-drive backplane)):

- One embedded RAID upgrade option, or
- One mezzanine RAID controller, or
- One mezzanine RAID controller and one external RAID controller, or
- One internal RAID controller, or
- One internal RAID controller and one external RAID controller, or
- Two internal RAID controller cards

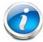

**NOTE**: For all valid combinations of embedded RAID, mezzanine RAID, and internal/external RAID controller combinations, see *RAID Summary*, page 61.

Table 5 Available Embedded RAID Options

| Product ID (PID)     | PID Description                                                                                                    |
|----------------------|----------------------------------------------------------------------------------------------------|
| Embedded RAID Contro | llers (16-drive backplane server option only)                                                                                                    |
| UCSC-RAID-ROM5       | Onboard RAID, supporting up to 8 SAS +SATA drives. SAS and SATA drives can be mixed. This option supports RAID 0, 1, and 10, and operates at 3 Gb/s. Operating systems supported are Windows and Linux only (no VMware support).  |
| UCSC-RAID-ROM55      | Onboard RAID, supporting up to 8 SAS+SATA drives. SAS and SATA drives can be mixed. This option supports RAID 0, 1, 5, and 10 and operates at 3 Gb/s. Operating systems supported are Windows and Linux only (no VMware support). |

Table 6 Available Mezzanine Card RAID Options

| Product ID (PID)      | PID Description                                                                                                    |
|-----------------------|----------------------------------------------------------------------------------------------------|
| Mezzanine RAID Contro | ollers (not supported in 1-CPU systems)                                                                                                    |
| UCSC-RAID-11-C240     | Cisco UCSC RAID SAS 2008M-8i Mezzanine Card (RAID 0, 1, 5, 10, and 50 supported), operating at 6 Gbs.                                                            |
|                       | Supports up to 8 internal SAS+SATA drives with the 16-drive system or up<br>to 16 SAS+SATA drives with the 24-drive system. SAS and SATA drives can be<br>mixed. |
|                       | <ul><li>Factory-configured RAID options available: RAID 0, 1, 5, and 10 (see the<br/>RAID PIDs section in this table)</li></ul>                                  |

Table 6 Available Mezzanine Card RAID Options (continued)

| Product ID (PID) | PID Description                                                                                                    |  |
|------------------|----------------------------------------------------------------------------------------------------|--|
| UCSC-RAID-MZ-240 | Cisco UCSC RAID SAS 2008M-8i Mezzanine Card (RAID 0, 1, 10 supported), operating at 6 Gbs.                                                                       |  |
|                  | Supports up to 8 internal SAS+SATA drives with the 16-drive system or up<br>to 16 SAS+SATA drives with the 24-drive system. SAS and SATA drives can be<br>mixed. |  |
|                  | Factory-configured RAID options available: RAID 0, 1, and 10 (see the RAID PIDs section in this table)                                                           |  |

Table 7 Available Plug-In PCle Card RAID Options

| Product ID (PID)         | PID Description                                                                                                    |
|--------------------------|----------------------------------------------------------------------------------------------------|
| RAID Controllers         |                                                                                                    |
| slot 3 for 1-CPU systems | backplane systems, plug-in PCIe RAID controllers are installed by default in<br>s and slot 4 for 2-CPU systems, and for 16-drive backplane systems, the<br>I by default in slot 3 for 1-CPU systems and in slots 4 and 3 for 2-CPU systems. |
| UCS-RAID-9266CV          | LSI MegaRAID SAS 9266CV-8i RAID controller card with data cache backup (RAID 0, 1, 5, 6, 10, 50, and 60), operating at 6 Gbs.                                                                                                    |
|                          | Supports up to 16 internal SAS+SATA drives with the 16-drive backplane<br>system or 24 internal SAS+SATA drives with the 24-drive backplane system.<br>SAS and SATA drives can be mixed.                                                    |
|                          | Includes a 1 GB Transportable Memory Module (TMM) and a<br>chassis-mounted (remote) supercapacitor for data cache power backup                                                                                                    |
|                          | ■ Factory-configured RAID options available: RAID 0, 1, 5, 6, and 10 (see the RAID PIDs section in this table)                                                                                                    |
| UCS-RAID-9266NB          | LSI MegaRAID SAS 9266-8i RAID controller card with no data cache backup (RAID 0, 1, 5, 6, 10, 50, and 60 supported), operating at 6 Gbs.                                                                                                    |
|                          | Supports up to 16 internal SAS+SATA drives with the 16-drive backplane<br>system or 24 internal SAS+SATA drives with the 24-drive backplane system.<br>SAS and SATA drives can be mixed.                                                    |
|                          | ■ Includes 1 GB of write cache                                                                                                    |
|                          | ■ Factory-configured RAID options available: RAID 0, 1, 5, 6, and 10 (see the RAID PIDs section in this table)                                                                                                    |
|                          |                                                                                                    |

Table 7 Available Plug-In PCIe Card RAID Options (continued)

| Product ID (PID)        | PID Description                                                                                                    |  |
|-------------------------|----------------------------------------------------------------------------------------------------|--|
| UCS-RAID-9285CV-E       | LSI MegaRAID SAS 9285CV-8e (RAID 0, 1, 5, 6, 10)  Supports eight external SAS ports (up to 240 external drives).                                                                                                    |  |
|                         | NOTE: For SAS 9285CV-8e external drive enclosure support, see the compatibility list (enclosure section) at the following link:  http://tinyurl.com/b4etshk  Cisco is able to support customers with questions related to the SAS 9285CV-8e RAID card; however, customers should contact their storage vendor for technical support related to enclosure/JBOD. |  |
|                         | <ul> <li>Includes an chassis-mount (remote) supercapacitor to power on-board</li> <li>1 GB flash-backed write cache.</li> </ul>                                                                                                    |  |
|                         | <ul><li>Factory-configured RAID options: RAID 0, 1, 5, 6, 10 (see the RAID<br/>Configuration section in this table)</li></ul>                                                                                                    |  |
| Supercapacitor Option   |                                                                                                    |  |
| UCS-RAID-CV-SC=         | LSI CacheVault Power Module for SAS 9266CV-8i. This is a spare supercapacitor. It is the exact same supercapacitor that ships with the 9266CV-8i and 9285CV-8e cards listed earlier in this table and can be used as a replacement or upgrade part.                                                                                                    |  |
| RAID Configuration Opti | ons (not available for embedded RAID)                                                                                                    |  |
| R2XX-SRAID0             | Enable Single Disk Raid 0 Setting (for the following PIDs only):  ■ UCS-RAID-9266-NB  ■ UCS-RAID-9266CV  ■ UCSC-RAID-11-C240  ■ UCSC-RAID-MZ-240                                                                                                    |  |
| R2XX-RAID0              | Factory preconfigured RAID striping option<br>Enable RAID 0 Setting. Requires a minimum of one hard drive.                                                                                                    |  |
| R2XX-RAID1              | Factory preconfigured RAID mirroring option<br>Enable RAID 1 Setting. Requires exactly two drives with the same size, speed,<br>capacity.                                                                                                    |  |
| R2XX-RAID5              | Factory preconfigured RAID option<br>Enable RAID 5 Setting. Requires a minimum of three drives of the same size,<br>speed, capacity.                                                                                                    |  |
| R2XX-RAID6              | Factory preconfigured RAID option<br>Enable RAID 6 Setting. Requires a minimum of four drives of the same size,<br>speed, capacity.                                                                                                    |  |

Table 7 Available Plug-In PCIe Card RAID Options (continued)

| Product ID (PID) | PID Description                                                                                                    |
|------------------|----------------------------------------------------------------------------------------------------|
| R2XX-RAID10      | Factory preconfigured RAID option<br>Enable RAID 10 Setting. Requires a even number of drives (minimum of four<br>drives) of the same size, speed, capacity. |

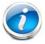

NOTE: Although RAID levels 50 and 60 are not orderable from the factory, they are supported for selected controllers as shown in *Table 5* 

#### **Approved Configurations**

#### (1) 1-CPU Configurations

For 24 HDD backplane systems, select an internal or external PCle RAID controller or one of each from *Table 7 on page 20*. You may also select an appropriate optional RAID configuration listed in *Table 7 on page 20*. For 16 HDD backplane systems, you have the option to select an internal or external PCle RAID controller or one of each from *Table 7 on page 20* or an embedded RAID option from *Table 5 on page 19*.

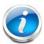

NOTE: In 1-CPU configurations, PCIe slot 3 is the default slot supported for an internal drive RAID controller. PCIe slots 1 or 2 can be used for one external drive RAID controller or for PCIe expansion cards. PCIe slots 4 and 5 are not supported for 1-CPU systems. You can change the default card slot for a RAID controller to a different slot by going into the BIOS and reconfiguring the option ROM (OPROM) settings.

#### (2) 2-CPU Configurations

For 24 HDD backplane systems, select a mezzanine RAID controller from *Table 6 on page 19* along with an external PCle RAID controller if desired, or an internal or external RAID controller or one of each from *Table 7 on page 20*. You may also select an appropriate optional RAID configuration listed in *Table 7 on page 20*. For 16 HDD backplane systems, you have the option to select an embedded RAID option from *Table 5*, one mezzanine RAID controller from *Table 6 on page 19* along with an external RAID controller if desired, or an internal or external PCle RAID controller or one of each from *Table 7 on page 20*. You may also select an appropriate optional RAID configuration listed in *Table 7 on page 20*.

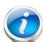

NOTE: In 2-CPU 24 HDD backplane configurations, PCIe slot 4 is the default slot supported for an internal drive RAID controller. In 2-CPU 16 HDD backplane configurations, PCIe slots 4 and 3 are the default slots supported for internal drive RAID controllers. The remaining slots can be used for one external drive RAID controller or PCIe expansion cards. You can change the default card slot for a RAID controller to a different slot by going into the BIOS and reconfiguring the option ROM (OPROM) settings.

#### (3) Available RAID Controller Combinations

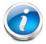

NOTE: For more important information regarding RAID combinations and support, see *RAID Summary, page 61* and *RAID Option ROM (OPROM) Settings, page 64*.

#### Caveats

- If you select an internal drive RAID controller, it is installed by default in PCle slot 4 (half-height) or 3 (full-height); however, you can go into the BIOS and change the option ROM (OPROM) setting to enable a different slot for an internal drive RAID controller. Any remaining slot can then be used for an external drive RAID controller or for a PCle expansion card.
- Note that when just one CPU is populated, only a single Cisco 1225 Virtual Interface Card (VIC) card is supported and it must be installed in the full-height PCIe slot (slot 2) on riser 1. So take this into account when populating RAID controller cards. When two CPUs are populated, two VIC cards are supported (the Cisco VIC 1225). One can be installed in slot 2 of riser 1 and one in slot 5 of riser 2. The primary slot for a VIC card is slot 2. If you have only one of these cards, install it in slot 2.
- For the plug-in PCIe RAID cards. you can choose an optional RAID configuration (RAID 0, 1, 5, 6, or 10), which is preconfigured at the factory. The RAID level you choose must be an available RAID choice for the controller selected. RAID levels 50 and 60 are supported, although they are not available as configuration options.
- A system with 16-drive backplane supports up to 4 SATA-only drives if no ROM upgrade, mezzanine card, or plug-in PCIe card chosen

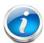

NOTE: For more important information regarding RAID support, see *RAID Summary*, page 61 and *RAID Option ROM (OPROM) Settings*, page 64.

# STEP 5 SELECT HARD DISK DRIVES (HDDs) or SOLID STATE DRIVES (SSDs)

The standard disk drive features are:

- 2.5-inch small form factor
- Hot-pluggable
- Sled-mounted

#### **Select Drives**

The available drives are listed in Table 8.

Table 8 Available Hot-Pluggable Sled-Mounted HDDs and SSDs

| Product ID (PID)  | PID Description                             | Drive<br>Type | Capacity |
|-------------------|---------------------------------------------|---------------|----------|
| HDDs              |                                             |               |          |
| A03-D1TBSATA      | 1 TB SATA 7.2K RPM SFF HDD                  | SATA          | 1 TB     |
| UCS-HDD900GI2F106 | 900 GB 6Gb SAS 10K RPM SFF HDD              | SAS           | 900 GB   |
| A03-D600GA2       | 600 GB 6Gb SAS 10K RPM SFF HDD              | SAS           | 600 GB   |
| A03-D500GC3       | 500 GB SATA 7.2K RPM SFF HDD                | SATA          | 500 GB   |
| UCS-HDD300GI2F105 | 300 GB 6Gb SAS 15K RPM SFF HDD              | SAS           | 300 GB   |
| A03-D300GA2       | 300 GB 6Gb SAS 10K RPM SFF HDD              | SAS           | 300 GB   |
| A03-D146GC2       | 146 GB 6Gb SAS 15K RPM SFF HDD              | SAS           | 146 GB   |
| SSDs              |                                             |               |          |
| UCS-SD400G0KA2-G  | 400 GB SATA 2.5" Enterprise Value SSD       | SATA          | 400 GB   |
| UCS-SD300G0KA2-E  | 300 GB SATA 2.5" Enterprise Performance SSD | SATA          | 300 GB   |
| UCS-SD200G0KA2-E  | 200 GB SATA 2.5" Enterprise Performance SSD | SATA          | 200 GB   |
| UCS-SD100G0KA2-G  | 100 GB SATA 2.5" Enterprise Value SSD       | SATA          | 100 GB   |
| UCS-SD100G0KA2-E  | 100 GB SATA 2.5" Enterprise Performance SSD | SATA          | 100 GB   |

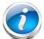

**NOTE**: When creating a RAID volume, follow these guidelines:

- Use the same capacity for each drive in the volume
- Use either all SAS drives or all SATA drives
- Use either all HDDs or all SSDs

#### **Approved Configurations**

- (1) Onboard RAID, Mezzanine Cards, and all Plug-In RAID Controllers
  - For systems with a 16-drive backplane:
    - If you have not selected an onboard RAID upgrade option (ROM5 or ROM55), a mezzanine card, or a plug-in RAID controller for internal drives (LSI MegaRAID SAS 9266-8i or LSI MegaRAID SAS 9266CV-8i), you may select up to 4 SATA-only drives from *Table 8*.
    - Select up to 8 drives for ROM5 or ROM55 embedded RAID upgrade or a mezzanine card.
    - Select up to 16 drives for SAS 9266-8i or SAS 9266CV-8i controllers. Note that two
      identical RAID controllers are required to support 16 drives (each controller supports
      up to 8 drives).
  - For systems with a 24-drive backplane:
    - Select up to 16 drives for mezzanine cards (only supported in 2-CPU systems).
    - Select up to 24 drives for SAS 9266-8i or SAS 9266CV-8i controllers. Only one controller is required to support up to 24 drives.

#### Caveats

You can mix SATA and SAS drives.

# **STEP 6** SELECT PCIe OPTION CARD(s)

The standard PCie card offerings are:

- Converged Network Adapters (CNAs)
- Network Interface Cards (NICs)
- Host Bus Adapters (HBAs)

#### **Select PCIe Option Cards**

The available PCIe option cards are listed in Table 9.

Table 9 Available PCIe Option Cards

| Product ID (PID)    | PID Description                                          | Card<br>Height |  |
|---------------------|----------------------------------------------------------|----------------|--|
| Converged Network   | Adapters (CNAs)                                          |                |  |
| UCSC-PCIE-BSFP      | Broadcom 57712 Dual Port 10Gb SFP+ w/TOE iSCSI           | Half           |  |
| UCSC-PCIE-CSC-02    | Cisco VIC 1225 Dual Port 10Gb SFP+ CNA                   | Half           |  |
| UCSC-PCIE-C10T-02   | Cisco VIC 1225T Dual Port 10GBaseT CNA                   | Half           |  |
| UCSC-PCIE-ESFP      | Emulex OCe11102-FX dual-port 10 GbE FCoE CNA (Gen 3 CNA) | Half           |  |
| UCSC-PCIE-QSFP      | QLogic QLE8242-CU dual-port 10 GbE FCoE CNA              | Half           |  |
| UCSC-PCIE-B3SFP     | Broadcom 57810 10Gb A-FEX SFP+                           | Half           |  |
| Network Interface 0 | Cards (NICs)                                             |                |  |
| N2XX-ABPCI01-M3     | Broadcom 5709 Dual Port 1Gb w/TOE iSCSI for M3 Servers   | Half           |  |
| N2XX-ABPCI03-M3     | Broadcom 5709 Quad Port 1Gb w/TOE iSCSI for M3 Servers   | Half           |  |
| N2XX-AIPCI01        | Intel X520 Dual Port 10Gb SFP+ Adapter                   | Half           |  |
| UCSC-PCIE-ITG       | Intel X540 Dual Port 10GBase-T Adapter                   | Half           |  |
| UCSC-PCIE-IRJ45     | Intel i350 Quad Port 1Gb Adapter                         | Half           |  |
| UCSC-PCIE-BTG       | Broadcom 57712 Dual Port 10GBASE-T w/TOE iSCSI           | Half           |  |
| Host Bus Adapters ( | Host Bus Adapters (HBAs)                                 |                |  |
| N2XX-AEPCI03        | Emulex LPe 11002 Dual Port 4Gb Fibre Channel HBA         | Half           |  |
| N2XX-AEPCI05        | Emulex LPe 12002 Dual Port 8Gb Fibre Channel HBA         | Half           |  |
| N2XX-AQPCI03        | QLogic QLE2462 Dual Port 4Gb Fibre Channel HBA           | Half           |  |
| N2XX-AQPCI05        | QLogic QLE2562 Dual Port 8Gb Fibre Channel HBA           | Half           |  |

#### **Approved Configurations**

#### (1) No RAID controller plug-in card

■ If you did not choose a plug-in RAID controller (for example, you are using embedded RAID or a mezzanine RAID controller), you can select up to three PCie option cards listed in *Table 9* for a 1-CPU system or up to five for a 2-CPU system.

#### (2) One RAID controller plug-in card

■ If you selected one plug-in PCle RAID controller, you can select up to two of the optional PCle cards listed in *Table 9* for a 1-CPU system or up to four for a 2-CPU system.

#### (3) Two RAID controller plug-in cards

If you selected two plug-in PCle RAID controllers (only supported in 16 HDD backplane 2-CPU systems), you can select three of the optional PCle cards listed in *Table 9*.

#### Caveats

#### ■ For 1-CPU systems:

- Only the three PCle slots on PCle riser 1 are available. The three slots are PCle slots 1, 2, and 3 (see *Figure 3 on page 5*). These are the three slots on the right when looking at the rear of the server.
- Neither the PCIe riser 2 (with the two PCIe slots numbered PCIe 4 and PCIe 5, at the left when viewing the server from the rear) nor the mezzanine card are supported on 1-CPU systems.
- Only a single VIC card (the half-height Cisco VIC 1225 PCIe card) may be installed on a 1-CPU system, and it must be installed in slot 2 of riser 1. See *Table 1 on page 6* for the slot descriptions.

#### ■ For 2-CPU systems:

- Five PCIe slots are available, three on PCIe riser 1 (PCIe slots 1, 2, and 3) and two on PCIe riser 2 (PCIe slots 4 and 5).
- All of the slots are full-height except slot 4.
- All of the server PCle adapter cards are half-height cards. Two VIC cards may be installed in 2-CPU systems, using slots 2 or 5. Note, however, that if the server is using UCSM, only slot 2 is supported for the VIC card. See *Table 1 on page 6* for the slot descriptions.
- All PCle cards will fit in either slot (only slot 2 when the server uses UCSM).
- Additional considerations for the Cisco VIC 1225:
  - Supports 10G SFP+ optical and copper twinax connections.
  - The server supports installation of up to two Cisco VIC 1225 cards and they are supported only in PCIe slots 2 and 5.
  - The primary slot for the Cisco VIC 1225 is PCle slot 2. If there is only one card, it
    must be installed in PCle slot 2.

- To use the Cisco Card NIC mode, this card must be installed in PCle slot 2. Slot 2 can
  operate while the server is in standby power mode.
- Requires that the server has CIMC firmware version 1.4(6) or later installed. There is a heartbeat LED on the top of the card that indicates when firmware is active.
- To use this card for UCS integration (Cisco UCS Manager mode) with Cisco UCS Manager 2.1(0) or later, the minimum card-firmware and uboot image level is 2.1(0.306).
- To help ensure that your operating system is compatible with the card you have selected, or to see additional cards that have been qualified to work with the UCS C240 M3 server, but are not sold on the Cisco pricelist, check the Hardware Compatibility List at this URL:

http://www.cisco.com/en/US/products/ps10477/prod\_technical\_reference\_list.html

#### STEP 7 ORDER OPTIONAL NETWORK CARD ACCESSORIES

Copper twinax cables and SFP optical modules may be ordered to support the two-port network cards that are available with the server.

#### **Choose Optional Twinax Cables**

*Table 10* lists the copper twinax cables available for the PCIe cards. You can choose cable lengths of 1, 3, 5, 7, or 10 meters. The two longer cables (7 and 10 meters) are active, which means that they contain active components within the SFP+ housing to improve signal quality.

Table 10 Available Twinax Cables

| Product ID (PID) | PID Description              |
|------------------|------------------------------|
| SFP-H10GB-CU1M   | 10GBASE-CU SFP+ Cable (1 M)  |
| SFP-H10GB-CU3M   | 10GBASE-CU SFP+ Cable (3 M)  |
| SFP-H10GB-CU5M   | 10GBASE-CU SFP+ Cable (5 M)  |
| SFP-H10GB-ACU7M  | 10GBASE-CU SFP+ Cable (7 M)  |
| SFP-H10GB-ACU10M | 10GBASE-CU SFP+ Cable (10 M) |

#### **Approved Configurations**

- (1) Choose Up to Two Twinax Cables for Each Network Card Ordered
  - You may choose one or two twinax cables for each network card ordered. The cables can be different lengths; however, you would normally order two cables of equal lengths to connect to the primary and redundant network switching equipment.

#### Caveats

The twinax cables listed in *Table 10* can be ordered only for the following PCIe cards:

- UCSC-PCIE-BSFP (Broadcom 57712)
- N2XX-AIPCI01 (Intel Dual Port Ethernet X520)
- UCSC-PCIE-CSC-02 (Cisco VIC 1225 Dual Port 10Gb SFP+ CNA)

#### **Choose Optional SFP Modules**

Optical Cisco SFP+ modules are listed in Table 11.

Table 11 Available SFP Modules

| Product ID (PID) | PID Description                                                                                      |
|------------------|----------------------------------------------------------------------------------------------------|
| SFP-10G-SR       | 10GBASE-SR SFP+ Module<br>850 nm, multimode, SR, 3.3V, LC connector, with Digital Optical Monitoring |
| DS-SFP-FC8G-SW   | 8 Gbit SFP+ Module<br>850 nm, multimode, SR, 3.3V, LC connector, with Digital Optical Monitoring     |

#### **Approved Configurations**

#### (1) Choose Up to Two SFP+ Modules for Each Network Card Ordered

■ You may choose one or two SFP+ optical modules cables for each network card ordered. You would normally order two modules for connecting to the primary and redundant network switching equipment. With the SFP+ optical modules, you can use common fiber optic cables, widely available.

See *Figure 5 on page 31* for typical SFP+ and twinax connections to the network cards.

#### Caveats

The SFP-10G-SR optical module listed in *Table 11* should be ordered only for the following PCle cards, as they do not come by default with any optical modules:

- UCSC-PCIE-BSFP (Broadcom 57712)
- N2XX-ABPCI02 (Broadcom 57711)
- UCSC-PCIE-CSC-02 (Cisco VIC 1225 Dual Port 10Gb SFP+ CNA)

The DS-SFP-FC8G-SW optical module listed in *Table 11* should be ordered only for the following PCle cards, as they do not come by default with any optical modules:

N2XX-AEPCI05 (Emulex LPe 12002, 8Gb dual-port Fibre Channel HBA)

Figure 5 Network Card Connections

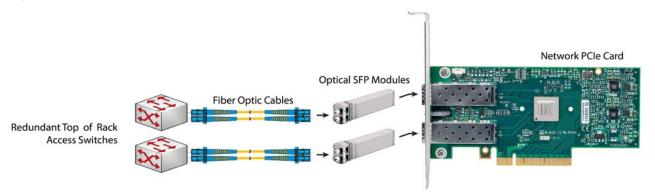

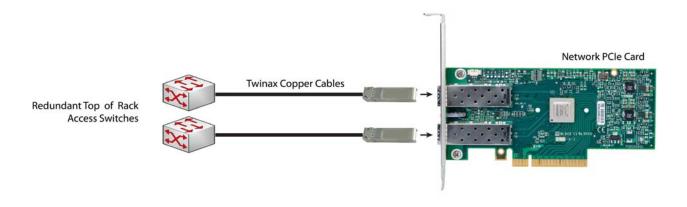

## STEP 8 ORDER GPU CARDS and ACCESSORIES (OPTIONAL)

#### The GPU offerings are:

- GPU kit
- GPU PCIe cards

#### **Select GPU Options**

The available GPU PCIe options are listed in *Table 12*.

Table 12 Available PCle Option Cards

| Product ID (PID)      | PID Description                                                             | Card Size                |
|-----------------------|-----------------------------------------------------------------------------|--------------------------|
| GPU Kit               |                                                                             |                          |
| UCSC-GPUKIT1-C240     | C240 GPU upgrade kit for NVIDIA GPU with two PCIe risers, brace, and cables | N/A                      |
| GPU PCIe Plug-In Card | s                                                                           |                          |
| UCSC-GPU-VGXK1        | NVIDIA GRID K1                                                              | Full-height, double wide |
| UCSC-GPU-VGXK2        | NVIDIA GRID K2                                                              | Full-height, double wide |

#### **Approved Configurations**

#### (1) A GPU Kit

■ Select a GPU kit to prepare the C240 M3 chassis (-01 chassis version) for GPU capability.

#### (2) One or Two GPU PCIe Cards

■ You may choose one or two GPU cards, depending on if you have a -01 or -02 C240 M3 chassis version.

#### Caveats

- For a C240 M3 1-CPU chassis (-01 chassis version):
  - Select a GPU kit (contains two new PCle risers, power cables, and a mechanical brace for the new risers).
  - Select a single GPU.
  - The GPU plugs into slot 2 only.
  - Slot 1 is unavailable with a GPU plugged into slot 2 (the GPU card is double-wide).
  - Note that if you plug a GPU into slot 2, you cannot select a VIC card because a VIC card can only be plugged into slot 2 in a 1-CPU system.

- For a C240 M3 2-CPU chassis (-01 chassis version):
  - Select a GPU kit (contains two new PCle risers, power cables, and a mechanical brace for the new risers).
  - Select a single GPU.
  - The GPU plugs into slot 2 or slot 5 only. Slot 5 is the preferred slot.
  - With a GPU plugged into slot 5, you may plug a VIC card into slot 2.
  - With a GPU plugged into slot 2, slot 1 in unavailable (the GPU card is double-wide), and if you select a VIC card, it must be plugged into slot 5.
- For a C240 M3 1-CPU chassis (-02 chassis version):
  - Select a single GPU.
  - The GPU plugs into slot 2 only.
  - Slot 1 is unavailable with a GPU plugged into slot 2 (the GPU card is double-wide).
  - Note that if you plug a GPU into slot 2, you cannot select a VIC card because a VIC card can only be plugged into slot 2 in a 1-CPU system.
- For a C240 M3 2-CPU chassis (-02 chassis version):
  - Select one or two identical GPUs. You cannot mix the NVIDIA GRID K1 and K2 GPUs.
  - If you select two GPUs, the server must have two 1200W power supplies.
  - The GPUs plug into slot 2 and slot 5 only.
  - If you select a single GPU, plug it into slot 5. A VIC card can then be plugged into slot 2.
  - If you select two GPUs, plug them into slots 2 and 5 only. If this configuration is selected, you cannot select a VIC card.
  - Slot 1 is unavailable with a GPU plugged into slot 2 (the GPU card is double-wide).

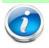

**NOTE:** Two power supplies are always required when adding a GPU card.

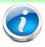

NOTE: To discover your chassis version (-01 or -02), look at the label on the top left side of the chassis. The label will be either 74-XXXX-01 or 74-XXXX-02.

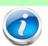

**NOTE**: See *Figure 6 on page 53* for the location of the 8-pin GPU power connector on the motherboard. Connect cable(s) as appropriate from this connector to the power connector on the GPU(s).

## **STEP 9 ORDER POWER SUPPLY**

The C240 M3 server requires one power supply. A lightly loaded server may require one or two 650 W power supplies. A fully loaded server might need to be powered with two 1200 W power supplies (see *Table 13*). Use the power calculator at the following link to determine the needed power based on the options chosen (CPUs, drives, memory, and so on):

https://express.salire.com/Go/Cisco/Cisco-UCS-Power-Calculator.aspx

Table 13 Power Supply

| Product ID (PID) | PID Description                      |
|------------------|--------------------------------------|
| UCSC-PSU-650W    | 650 W power supply (CSCI platinum).  |
| UCSC-PSU2-1200   | 1200 W power supply (CSCI platinum). |

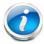

**NOTE**: In a two power supply server, both power supplies must be identical.

# **STEP 10 SELECT AC POWER CORD(s)**

Using *Table 14*, select the appropriate AC power cords. You can select a minimum of no power cords and a maximum of two. If you select the option R2XX-DMYMPWRCORD, no power cord is shipped with the server.

Table 14 Available Power Cords

| Product ID (PID) | PID Description                                               | Images                                                                                                    |
|------------------|---------------------------------------------------------------|----------------------------------------------------------------------------------------------------|
| R2XX-DMYMPWRCORD | No power cord (dummy PID to allow for a no power cord option) | Not applicable                                                                                                    |
| CAB-N5K6A-NA     | Power Cord, 200/240V 6A, North<br>America                     | Plug: NEMA 6-15P  Cordset rating: 10 A, 250 V Length: 8.2 ft  Connector: IEC603220C13                                                                                                    |
| CAB-AC-L620-C13  | AC Power Cord, NEMA L6-20 - C13, 2M/6.5ft                     | Total Maria Scale Maria Scale  |
| CAB-C13-CBN      | CABASY, WIRE, JUMPER CORD, 27" L, C13/C14, 10A/250V           | 8.12 D MM 1 25 MM 1 25 |
| CAB-C13-C14-2M   | CABASY, WIRE, JUMPER CORD, PWR, 2 Meter, C13/C14, 10A/250V    | Primary and the second of the second of the  |
| CAB-C13-C14-AC   | CORD,PWR,JMP,IEC60320/C14,IEC6<br>0320/C13, 3.0M              | NOTIFICACIONAL PARTIES AND ASSOCIATION OF THE PARTIES AND ASSOCIATION OF THE PARTIES AND ASSO |
|                  |                                                               | 4 6 7 FAID                                                                                                    |

Table 14 Available Power Cords

| Product ID (PID) | PID Description                                | Images                                                                                                    |
|------------------|------------------------------------------------|----------------------------------------------------------------------------------------------------|
| SFS-250V-10A-AR  | Power Cord, SFS, 250V, 10A,<br>Argentina       | Plug:<br>EL 219<br>(IRAM 2073)  2500 mm  Cordset rating: 10 A, 250/500 V MAX Length: 8.2 ft  Connector: EL 701 (IEC60320/C13) |
| CAB-9K10A-AU     | Power Cord, 250VAC 10A 3112 Plug,<br>Australia | Cordset rating: 10 A, 250 V/500 V MAX Length: 2500mm Connector: EL 701C (EN 60320/C15) (ES 1363A) 13 AMP fuse                 |
| SFS-250V-10A-CN  | Power Cord, SFS, 250V, 10A, China              |                                                                                                    |
|                  |                                                | Cordset rating 10A, 250V EL 218 (CCEE GB2009)  Connector: EL 701 (IEC60320/C13)                                               |
| CAB-250V-10A-CN  | AC Power Cord - 250V, 10A - PRC                | A 2551.5                                                                                                    |
| CAB-9K10A-EU     | Power Cord, 250VAC 10A CEE 7/7<br>Plug, EU     | Plug Confest rating: 10A/16 A, 250V Langth: 8 ft 2 in. (2.5 m)  Connector: VSCC15                                             |
| SFS-250V-10A-ID  | Power Cord, SFS, 250V, 10A, India              |                                                                                                    |
|                  |                                                | Plug: EL 208  Cordset rating 16A, 250V (2500mm)  Connector: EL 701                                                            |
| SFS-250V-10A-IS  | Power Cord, SFS, 250V, 10A, Israel             | Ordset rating 10A, 250V/500V MAX  (2500 mm)  PNBG EL 212 (S1-32)                                                              |

Table 14 Available Power Cords

| Product ID (PID) | PID Description                                         | Images                                                                                                    |
|------------------|---------------------------------------------------------|----------------------------------------------------------------------------------------------------|
| CAB-9K10A-IT     | Power Cord, 250VAC 10A CEI<br>23-16/VII Plug, Italy     | Plug: Length: 8 ft 2 in. (2.5 m) Connector C15M (EN60320/C15)                                                               |
| CAB-9K10A-SW     | Power Cord, 250VAC 10A MP232<br>Plug, Switzerland       | Plug: Cordset rating: 10 A, 250 V Length: 8 ft. 2 in (2.5 m)  MP232-R  Length: 8 ft. 2 in (2.5 m)  Connector: IEC 60320 C15 |
| CAB-9K10A-UK     | Power Cord, 250VAC 10A BS1363<br>Plug (13 A fuse), UK   | Cordset rating: 10 A, 250 V/500 V MAX Length: 2500mm Connector: EL 701C (EN 60320/C15) (BS 1363A) 13 AMP fuse               |
| CAB-9K12A-NA     | Power Cord, 125VAC 13A NEMA<br>5-15 Plug, North America | Cordset rating 13A, 125V (8.2 feet) (2.5m)  Plug: NEMA 5-15P  EC60320/C15                                                   |
| CAB-JPN-3PIN     | Power Cord 3PIN, Japan                                  | Image not available                                                                                                    |

#### STEP 11 ORDER OPTIONAL REVERSIBLE CABLE MANAGEMENT ARM

The reversible cable management arm mounts on either the right or left slide rails at the rear of the server and is used for cable management. Use *Table 15* to order a cable management arm.

Table 15 Cable Management Arm

| Product ID (PID) | PID Description                            |
|------------------|--------------------------------------------|
| UCSC-CMA2        | Cable Management Arm for C240 rack servers |

For more information about the cable management arm, see the *Cisco UCS C240 M3 Installation* and *Service Guide* at this URL:

http://www.cisco.com/en/US/docs/unified\_computing/ucs/c/hw/C240/install/C240.pdf

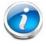

NOTE: All UCS C240 M3 servers ship with a tool-less rail kit.

## **STEP 12 ORDER A TRUSTED PLATFORM MODULE (OPTIONAL)**

Trusted Platform Module (TPM) is a computer chip (microcontroller) that can securely store artifacts used to authenticate the platform (server). These artifacts can include passwords, certificates, or encryption keys. A TPM can also be used to store platform measurements that help ensure that the platform remains trustworthy. Authentication (ensuring that the platform can prove that it is what it claims to be) and attestation (a process helping to prove that a platform is trustworthy and has not been breached) are necessary steps to ensure safer computing in all environments.

The TPM ordering information is listed in *Table 16*.

Table 16 Trusted Platform Module

| Product ID (PID) | PID Description         |
|------------------|-------------------------|
| UCSX-TPM1-001    | Trusted Platform Module |

## STEP 13 ORDER CISCO FLEXIBLE FLASH SD CARD MODULE (OPTIONAL)

You can order one optional preloaded 16 GB Cisco Flexible Flash secure digital (SD) card. This SD card contains preloaded software for simplified server operation. The ordering information is listed in *Table 17*.

Table 17 Secure Digital (SD) Card (preloaded with software)

| Product ID (PID) | PID Description               |
|------------------|-------------------------------|
| UCSC-SD-16G-C240 | 16GB SD Card for C240 servers |

See Figure 6 on page 53 for the location of the SD cards. There are two locations, SD1 and SD2.

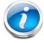

**NOTE**: You can order an optional second blank SD card. The PID for the second SD (blank) card is shown in *Table 18*.

Table 18 Second Secure Digital (SD) Card (blank)

| Product ID (PID) | PID Description         |
|------------------|-------------------------|
| UCSC-SD-16G      | 16GB SD Card (optional) |

## **STEP 14 ORDER OPTIONAL USB 2.0 DRIVE**

You can order one optional USB 2.0 drive. The USB drive ordering information is listed in *Table 19*.

Table 19 USB 2.0 Drive

| Product ID (PID)  | PID Description                                                  |
|-------------------|------------------------------------------------------------------|
| UCS-USBFLSH-S-4GB | 4GB Flash USB Drive (shorter length) for all servers except C260 |

See *Figure 6 on page 53* for the location of the USB connector.

## **STEP 15 SELECT OPERATING SYSTEM**

Several operating systems are available from which to choose. Select one of the operating systems shown in *Table 20*.

Table 20 Operating Systems

| PID Description              | Product ID (PID)                                                    |  |  |
|------------------------------|---------------------------------------------------------------------|--|--|
| SUSE Linux Enterprise Server |                                                                     |  |  |
| SLES-1A                      | SLES/1yr subscription/svcs required/0 media                         |  |  |
| SLES-3A                      | SLES/3yr subscription/svcs required/0 media                         |  |  |
| Red Hat Enterprise L         | inux                                                                |  |  |
| RHEL-2S-1G-1A                | RHEL/2 Socket/1 Guest/1Yr Svcs Required                             |  |  |
| RHEL-2S-1G-3A                | RHEL/2 Socket/1 Guest/3Yr Svcs Required                             |  |  |
| RHEL-2S-4G-1A                | RHEL/2 Socket/4 Guest/1Yr Svcs Required                             |  |  |
| RHEL-2S-4G-3A                | RHEL/2 Socket/4 Guest/3Yr Svcs Required                             |  |  |
| RHEL-2S-UG-1A                | RHEL/2 Socket/U Guest/1Yr Svcs Required                             |  |  |
| RHEL-2S-UG-3A                | RHEL/2 Socket/U Guest/3Yr Svcs Required                             |  |  |
| RHEL Add-Ons                 |                                                                     |  |  |
| RHEL-HA-2S-1A                | RHEL Option/High-Availability/2 Socket/1Yr Svcs Required            |  |  |
| RHEL-RS-2S-1A                | RHEL Option/Resilient w/Ha /2 Socket/1 Yr Svcs Required             |  |  |
| RHEL-SFS-2S-1A               | RHEL Option/Scalable File System/2 Socket/1 Yr Svcs Required        |  |  |
| RHEL-HA-2S-3A                | RHEL Option/High-Availability/2 Socket/3Yr Svcs Required            |  |  |
| RHEL-RS-2S-3A                | RHEL Option/Resilient Storage w/ HA /2 Socket/3 Yr Svcs Reqd        |  |  |
| RHEL-SFS-2S-3A               | RHEL Option/Scalable File System/2 Socket/3 Yr Svcs Required        |  |  |
| Windows Server               |                                                                     |  |  |
| MSWS-08R2-STHV               | Windows Svr 2008 ST media R2 ST (1-4CPU, 5CAL)                      |  |  |
| MSWS-08R2-ENHV               | Windows Svr 2008 EN media R2 EN (1-8CPU, 25CAL)                     |  |  |
| MSWS-08R2-DCHV2S             | Windows Svr 2008 R2-2 CPU-Data Center                               |  |  |
| MSWS-08R2-DCHV4S             | Windows Svr 2008 R2-4 CPU-Data Center                               |  |  |
| VMWare Server                |                                                                     |  |  |
| VMW-VS5-STD-1A               | VMware vSphere 5 Standard for 1 Processor, 1 Year, Support Required |  |  |
| VMW-VS5-STD-2A               | VMware vSphere 5 Standard for 1 Processor, 2 Year, Support Required |  |  |

Table 20 Operating Systems (continued)

| PID Description | Product ID (PID)                                                          |
|-----------------|---------------------------------------------------------------------------|
| VMW-VS5-STD-3A  | VMware vSphere 5 Standard for 1 Processor, 3 Year, Support Required       |
| VMW-VS5-STD-4A  | VMware vSphere 5 Standard for 1 Processor, 4 Year, Support Required       |
| VMW-VS5-STD-5A  | VMware vSphere 5 Standard for 1 Processor, 5 Year, Support Required       |
| VMW-VS5-ENT-1A  | VMware vSphere 5 Enterprise for 1 Processor, 1 Year Support Required      |
| VMW-VS5-ENT-2A  | VMware vSphere 5 Enterprise for 1 CPU, 2 Yr Support Required              |
| VMW-VS5-ENT-3A  | VMware vSphere 5 Enterprise for 1 CPU, 3 Yr Support Required              |
| VMW-VS5-ENT-4A  | VMware vSphere 5 Enterprise for 1 Processor, 4 Year Support               |
| VMW-VS5-ENT-5A  | VMware vSphere 5 Enterprise for 1 CPU, 5 Yr Support Required              |
| VMW-VS5-ENTP-1A | VMware vSphere 5 Enterprise Plus for 1 Processor, 1 Year Support Required |
| VMW-VS5-ENTP-2A | VMware vSphere 5 Enterprise Plus for 1 CPU, 2 Yr Support Required         |
| VMW-VS5-ENTP-3A | VMware vSphere 5 Enterprise Plus for 1 Processor, 3 Year Support Required |
| VMW-VS5-ENTP-4A | VMware vSphere 5 Enterprise Plus for 1 Processor, 4 Year Support Required |
| VMW-VS5-ENTP-5A | VMware vSphere 5 Enterprise Plus for 1 Processor, 5 Year Support Required |

## **STEP 16 SELECT OPERATING SYSTEM MEDIA KIT**

Select the optional operating system media listed in *Table 21*.

Table 21 OS Media

| Product ID (PID)  | PID Description                               |  |  |
|-------------------|-----------------------------------------------|--|--|
| RHEL-6            | RHEL 6 Recovery Media Only (Multilingual)     |  |  |
| SLES-11           | SLES 11 media only (multilingual)             |  |  |
| MSWS-08R2-STHV-RM | Windows Svr 2008 R2 ST (1-4CPU, 5CAL), Media  |  |  |
| MSWS-08R2-ENHV-RM | Windows Svr 2008 R2 EN (1-8CPU, 25CAL), Media |  |  |
| MSWS-08R2-DCHV-RM | Windows Svr 2008 R2 DC (1-8CPU, 25CAL), Media |  |  |

## STEP 17 SELECT OPTIONAL VALUE-ADDED SOFTWARE

You can select from a variety of value-added software listed in *Table 22*.

Table 22 Value Added Software

| Product ID (PID) | PID Description                                                     |  |  |
|------------------|---------------------------------------------------------------------|--|--|
| BMC-SE-4C        | BMC BladeLogic Standard Edition, 4 Cores, Support Required          |  |  |
| BMC-SE-6C        | BMC BladeLogic Standard Edition, 6 Cores, Support Required          |  |  |
| BMC-SE-8C        | BMC BladeLogic Standard Edition, 8 Cores, Support Required          |  |  |
| BMC-SE-10C       | BMC BladeLogic Standard Edition, 10 Cores, Support Required         |  |  |
| BMC-AE-4C        | BladeLogic Advanced Edition, 4 Cores, Support Required              |  |  |
| BMC-AE-6C        | BMC BladeLogic Advanced Edition, 6 Cores, Support Required          |  |  |
| BMC-AE-8C        | BMC BladeLogic Advanced Edition, 8 Cores, Support Required          |  |  |
| BMC-AE-10C       | BMC BladeLogic Advanced Edition, 10 Cores, Support Required         |  |  |
| BMC-002          | BMC BladeLogic CM for Physical Cisco Servers                        |  |  |
| BMC-012          | BMC BPPM Per Server                                                 |  |  |
| VMW-VC5-STD-1A   | VMware vCenter 5 Standard for 1 Processor, 1 Year, Support Required |  |  |
| VMW-VC5-STD-2A   | VMware vCenter 5 Standard for 1 Processor, 2 Year, Support Required |  |  |
| VMW-VC5-STD-3A   | VMware vCenter 5 Standard for 1 Processor, 3 Year, Support Required |  |  |
| VMW-VC5-STD-4A   | VMware vCenter 5 Standard for 1 Processor, 4 Year, Support Required |  |  |
| VMW-VC5-STD-5A   | VMware vCenter 5 Standard for 1 Processor, 5 Year, Support Required |  |  |
| N1K-VLEM-UCS-1   | Nexus 1000V License PAK for 1 Virtual Ethernet module               |  |  |
| N1K-CSK9-UCS-404 | Nexus 1000V VSM Virtual Appliance Software                          |  |  |

#### STEP 18 SELECT SERVICE and SUPPORT LEVEL

A variety of service options are available, as described in this section.

#### Unified Computing Warranty, No Contract

If you have noncritical implementations and choose to have no service contract, the following coverage is supplied:

- Three-year parts coverage.
- Next business day (NBD) onsite parts replacement eight hours a day, five days a week.
- 90-day software warranty on media.
- Ongoing downloads of BIOS, drivers, and firmware updates.
- UCSM updates for systems with Unified Computing System Manager. These updates include minor enhancements and bug fixes that are designed to maintain the compliance of UCSM with published specifications, release notes, and industry standards.

#### **SMARTnet for UCS**

For support of the entire Unified Computing System, Cisco offers the Cisco SMARTnet for UCS Service. This service provides expert software and hardware support to help sustain performance and high availability of the unified computing environment. Access to Cisco Technical Assistance Center (TAC) is provided around the clock, from anywhere in the world.

For UCS blade servers, there is Smart Call Home, which provides proactive, embedded diagnostics and real-time alerts. For systems that include Unified Computing System Manager, the support service includes downloads of UCSM upgrades. The Cisco SMARTnet for UCS Service includes flexible hardware replacement options, including replacement in as little as two hours. There is also access to Cisco's extensive online technical resources to help maintain optimal efficiency and uptime of the unified computing environment. You can choose a desired service listed in *Table 23*.

Table 23 Cisco SMARTnet for UCS Service

| Product ID (PID)  | On Site? | Description                               |
|-------------------|----------|-------------------------------------------|
| CON-PREM-C240M3SF | Yes      | ONSITE 24X7X2 UCS C240 M3 Server - SFF    |
| CON-OSP-C240M3SF  | Yes      | ONSITE 24X7X4 UCS C240 M3 Server - SFF    |
| CON-OSE-C240M3SF  | Yes      | ONSITE 8X5X4 UCS C240 M3 Server - SFF     |
| CON-OS-C240M3SF   | Yes      | ONSITE 8X5XNBD UCS C240 M3 Server - SFF   |
| CON-S2P-C240M3SF  | No       | SMARTNET 24X7X2 UCS C240 M3 Server - SFF  |
| CON-SNTP-C240M3SF | No       | SMARTNET 24X7X4 UCS C240 M3 Server - SFF  |
| CON-SNTE-C240M3SF | No       | SMARTNET 8X5X4 UCS C240 M3 Server - SFF   |
| CON-SNT-C240M3SF  | No       | SMARTNET 8X5XNBD UCS C240 M3 Server - SFF |

#### **SMARTnet for UCS Hardware Only Service**

For faster parts replacement than is provided with the standard Cisco Unified Computing System warranty, Cisco offers the Cisco SMARTnet for UCS Hardware Only Service. You can choose from two levels of advanced onsite parts replacement coverage in as little as four hours. SMARTnet for UCS Hardware Only Service provides remote access any time to Cisco support professionals who can determine if a return materials authorization (RMA) is required. You can choose a service listed in *Table 24*.

Table 24 SMARTnet for UCS Hardware Only Service

| Product ID (PID)  | Service<br>Level GSP | On<br>Site? | Description                                |
|-------------------|----------------------|-------------|--------------------------------------------|
| CON-UCW7-C240M3SF | UCW7                 | Yes         | UC PLUS 24X7X4OS UCS C240 M3 Server - SFF  |
| CON-UCW5-C240M3SF | UCW5                 | Yes         | UC PLUS 8X5XNBDOS UCS C240 M3 Server - SFF |

#### **Unified Computing Partner Support Service**

Cisco Partner Support Service (PSS) is a Cisco Collaborative Services service offering that is designed for partners to deliver their own branded support and managed services to enterprise customers. Cisco PSS provides partners with access to Cisco's support infrastructure and assets to help them:

- Expand their service portfolios to support the most complex network environments
- Lower delivery costs
- Deliver services that increase customer loyalty

Partner Unified Computing Support Options enable eligible Cisco partners to develop and consistently deliver high-value technical support that capitalizes on Cisco intellectual assets. This helps partners to realize higher margins and expand their practice.

PSS is available to all Cisco PSS partners, but requires additional specializations and requirements. For additional information, see the following URL:

#### www.cisco.com/go/partnerucssupport

The two Partner Unified Computing Support Options include:

- Partner Support Service for UCS
- Partner Support Service for UCS Hardware Only

Partner Support Service for UCS provides hardware and software support, including triage support for third party software, backed by Cisco technical resources and level three support. See *Table 25*.

Table 25 Partner Support Service for UCS

| Product ID (PID)  | Service<br>Level<br>GSP | On<br>Site? | Description                                   |
|-------------------|-------------------------|-------------|-----------------------------------------------|
| CON-PSJ1-C240M3SF | PSJ1                    | No          | UCS SUPP PSS 8X5XNBD UCS C240 M3 Server - SFF |
| CON-PSJ2-C240M3SF | PSJ2                    | No          | UCS SUPP PSS 8X5X4 UCS C240 M3 Server - SFF   |
| CON-PSJ3-C240M3SF | PSJ3                    | No          | UCS SUPP PSS 24X7X4 UCS C240 M3 Server - SFF  |
| CON-PSJ4-C240M3SF | PSJ4                    | No          | UCS SUPP PSS 24X7X2 UCS C240 M3 Server - SFF  |

Partner Support Service for UCS Hardware Only provides customers with replacement parts in as little as two hours. See *Table 26*.

Table 26 Partner Support Service for UCS (Hardware Only)

| Product ID (PID)  | Service<br>Level<br>GSP | On<br>Site? | Description                                  |
|-------------------|-------------------------|-------------|----------------------------------------------|
| CON-PSW2-C240M3SF | PSW2                    | No          | UCS W PL PSS 8X5X4 UCS C240 M3 Server - SFF  |
| CON-PSW3-C240M3SF | PSW3                    | No          | UCS W PL PSS 24X7X4 UCS C240 M3 Server - SFF |
| CON-PSW4-C240M3SF | PSW4                    | No          | UCS W PL PSS 24X7X2 UCS C240 M3 Server - SFF |

#### **Unified Computing Combined Support Service**

Combined Services makes it easier to purchase and manage required services under one contract. SMARTnet services for UCS help increase the availability of your vital data center infrastructure and realize the most value from your unified computing investment. The more benefits you realize from the Cisco Unified Computing System (Cisco UCS), the more important the technology becomes to your business. These services allow you to:

- Optimize the uptime, performance, and efficiency of your UCS
- Protect your vital business applications by rapidly identifying and addressing issues
- Strengthen in-house expertise through knowledge transfer and mentoring
- Improve operational efficiency by allowing UCS experts to augment your internal staff resources
- Enhance business agility by diagnosing potential issues before they affect your operations

You can choose a service listed in Table 27.

Table 27 UCS Computing Combined Support Service

| Product ID (PID)   | Service<br>Level<br>GSP | On<br>Site? | Description                                    |
|--------------------|-------------------------|-------------|------------------------------------------------|
| CON-NCF2-C240M3SF  | NCF2                    | No          | CMB SPT SVC 24X7X2 UCS C240 M3 Server - SFF    |
| CON-NCF2P-C240M3SF | NCF2P                   | Yes         | CMB SPT SVC 24X7X2OS UCS C240 M3 Server - SFF  |
| CON-NCF4P-C240M3SF | NCF4P                   | Yes         | CMB SPT SVC 24X7X4OS UCS C240 M3 Server - SFF  |
| CON-NCF4S-C240M3SF | NCF4S                   | Yes         | CMB SPT SVC 8X5X4OS UCS C240 M3 Server - SFF   |
| CON-NCFCS-C240M3SF | NCFCS                   | Yes         | CMB SPT SVC 8X5XNBDOS UCS C240 M3 Server - SFF |
| CON-NCFE-C240M3SF  | NCFE                    | No          | CMB SPT SVC 8X5X4 UCS C240 M3 Server - SFF     |
| CON-NCFP-C240M3SF  | NCFP                    | No          | CMB SPT SVC 24X7X4 UCS C240 M3 Server - SFF    |
| CON-NCFT-C240M3SF  | NCFT                    | No          | CMB SPT SVC 8X5XNBD UCS C240 M3 Server - SFF   |

#### **Unified Computing Drive Retention Service**

With the Cisco Unified Computing Drive Retention (UCDR) Service, you can obtain a new disk drive in exchange for a faulty drive without returning the faulty drive. In exchange for a Cisco replacement drive, you provide a signed Certificate of Destruction (CoD) confirming that the drive has been removed from the system listed, is no longer in service, and has been destroyed.

Sophisticated data recovery techniques have made classified, proprietary, and confidential information vulnerable, even on malfunctioning disk drives. The UCDR service enables you to retain your drives and ensures that the sensitive data on those drives is not compromised, which reduces the risk of any potential liabilities. This service also enables you to comply with regulatory, local, and federal requirements.

If your company has a need to control confidential, classified, sensitive, or proprietary data, you might want to consider one of the Drive Retention Services listed in *Table 28*.

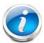

**NOTE**: Cisco does not offer a certified drive destruction service as part of this service.

**Table 28 Drive Retention Service Options** 

| Service Description                                 | Service<br>Program Name | Service<br>Level GSP | Service Level  | Product ID (PID)   |
|-----------------------------------------------------|-------------------------|----------------------|----------------|--------------------|
| SMARTnet for UCS<br>Service with Drive<br>Retention | UCS DR                  | UCSD7                | 24x7x4 Onsite  | CON-UCSD7-C240M3SF |
|                                                     | UC3 DR                  | UCSD7                | 8x5xNBD Onsite | CON-UCSD5-C240M3SF |
| SMARTnet for UCS<br>HW ONLY+Drive<br>Retention      | UCS HW+DR               | UCWD7                | 24x7x4 Onsite  | CON-UCWD7-C240M3SF |
|                                                     | UC3 HW+DR               | UCWD5                | 8x5xNBD Onsite | CON-UCWD5-C240M3SF |

For more service and support information, see the following URL:

http://www.cisco.com/en/US/services/ps2961/ps10312/Unified\_Computing\_Services\_Overview.pdf

For a complete listing of available services for Cisco Unified Computing System, see this URL:

http://www.cisco.com/en/US/products/ps10312/serv\_group\_home.html

## OPTIONAL STEP - ORDER RACK(s)

The optional R42610 rack is available from Cisco for the C-Series servers, including the C240 M3 SFF server. This rack is a standard 19-inch rack and can be ordered with a variety of options, as listed in *Table 29*. Racks are shipped separately from the C240 M3 SFF server.

Table 29 Racks and Rack Options

| Product ID (PID)       | PID Description                               |
|------------------------|-----------------------------------------------|
| RACK-UCS <sup>1</sup>  | Cisco R42610 expansion rack, no side panels   |
| RACK-UCS2 <sup>1</sup> | Cisco R42610 standard rack, w/side panels     |
| RACK-BLANK-001         | Filler panels (qty 12), 1U, plastic, toolless |
| RACK-CBLMGT-001        | Cable mgt D rings (qty 10), metal             |
| RACK-CBLMGT-011        | Cable mgt straps (qty 10), Velcro             |
| RACK-FASTEN-001        | Mounting screws (qty 100), M6                 |
| RACK-FASTEN-002        | Cage nuts (qty 50), M6                        |
| RACK-JOIN-001          | Rack joining kit                              |

#### Notes . . .

For more information about the R42610 rack, see RACKS, page 68.

<sup>1.</sup> Use these same base PIDs to order spare racks (available only as next-day replacements).

## **OPTIONAL STEP - ORDER PDU**

An optional power distribution unit (PDU) is available from Cisco for the C-Series rack servers, including the C240 M3 server. This PDU is available in a zero rack unit (RU) style (see *Table 29*).

Table 30 PDU Options

| Product ID (PID) | PID Description |
|------------------|-----------------|
| RP208-30-2P-U-2  | Zero RU PDU     |

For more information about the PDU, see PDUs, page 70.

## SUPPLEMENTAL MATERIAL

### **CHASSIS**

An internal view of the C240 M3 chassis with the top cover removed is shown in *Figure 6*.

Figure 6 C240 M3 SFF With Top Cover Off

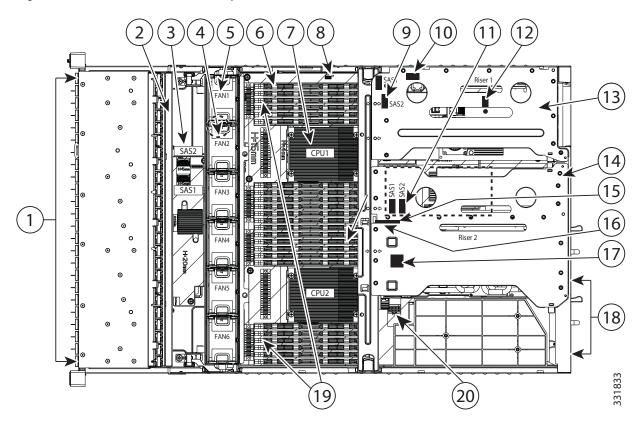

| 1 | Drives (hot-swappable, accessed through front panel)           | 11 | Optional mezzanine RAID controller,<br>mini-SAS connectors SAS1 and SAS2 |
|---|----------------------------------------------------------------|----|--------------------------------------------------------------------------|
| 2 | Drive backplane                                                | 12 | Trusted platform module socket on motherboard                            |
| 3 | Drive backplane expander (required for 24-drive configuration) | 13 | PCle riser 1 (three standard-profile slots)                              |
| 4 | RTC battery<br>(on motherboard under fan tray)                 | 14 | PCle riser 2 (one standard-profile slot and one low-profile slot))       |
| 5 | Fan modules (six)                                              | 15 | Cisco Flexible Flash card slot SD2                                       |
| 6 | DIMM slots on motherboard (24)                                 | 16 | Cisco Flexible Flash card slot SD1                                       |
| 7 | CPUs and heatsinks (two)                                       | 17 | Internal USB 2.0 port on motherboard                                     |

| 8  | SCU upgrade ROM header                                  | 18 | Power supplies (two, hot-swappable access through rear panel)                                             |
|----|---------------------------------------------------------|----|----------------------------------------------------------------------------------------------------|
| 9  | Integrated RAID on motherboard, and mini-SAS connectors | 19 | Supercap RAID data cache power backup unit mounting locations (two, on air baffle not shown in this view) |
| 10 | Software RAID key header                                | 20 | GPU-ready power connector                                                                                 |

#### **CPUs and DIMMs**

### **Physical Layout**

Each CPU has four DIMM channels:

- CPU1 has channels A, B, C, and D
- CPU2 has channels E, F, G, and H

Each DIMM channel has three banks: bank 1, 2, and 3. The blue-colored DIMM slots are for bank 1 and the black-colored are for banks 2 and 3.

As an example, DIMM slots A1, B1, C1, and D1 belong to bank 1, while A2, B2, C2, and D2 belong to bank 2.

Figure 7 shows how banks and channels are physically laid out on the motherboard. The DIMM slots on the top (channels A, B, C, and D) are associated with CPU 1, while the DIMM slots on the bottom (channels E, F, G, and H) are associated with CPU 2. The bank 1 (blue) DIMM slots are always located farther away from a CPU than the corresponding bank 2 or 3 (black) slots. Bank 1 slots (blue) are populated before bank 2 and 3 slots (black).

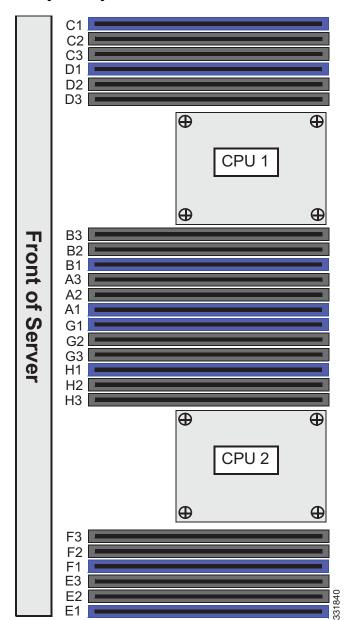

Figure 7 Physical Layout of CPU DIMM Channels and Banks

### **Memory Population Rules**

When considering the memory configuration of your server, you should take into account the following:

- Each channel has three DIMM slots (for example, channel A = slots A1, A2, and A3).
  - A channel can operate with one, two, or three DIMMs installed.
  - If a channel has only one DIMM, populate slot 1 first (the blue slot).
- When both CPUs are installed, populate the DIMM slots of each CPU identically.
  - Fill bank 1 blue slots in the channels first: A1, E1, B1, F1, C1, G1, D1, H1
  - Fill bank 2 black slots in the channels second: A2, E2, B2, F2, C2, G2, D2, H2
  - Fill bank 3 black slots in the channels third: A3, E3, B3, F3, C3, G3, D3, H3
- Any DIMM installed in a DIMM socket for which the CPU is absent is not recognized.
- Memory speed is 1333 MHz for 3 DPC configurations when using 16 GB 1600-MHz RDIMMs and 8 GB 1600-MHz RDIMMs
- Observe the DIMM mixing rules shown in *Table 31*

Table 31 DIMM Rules for C240 M3 Servers

| DIMM Parameter                | Mix Across a Single Bank?                               | Mix Across Multiple Bank?                                                                                                    |
|-------------------------------|---------------------------------------------------------|----------------------------------------------------------------------------------------------------|
| DIMM Size                     |                                                         |                                                                                                    |
| RDIMM = 4, 8, or 16 GB        | No—Must be same size in the same bank.                  | Yes—Different banks can use different DIMM sizes (as long as all DIMMs in a single bank use the same DIMM size).                                             |
| LRDIMM = 32 GB                | You cannot mix 32 GB<br>LRDIMMs with any RDIMM          | You cannot mix 32 GB<br>LRDIMMs with any RDIMM                                                                                                    |
| DIMM Speed                    | ·                                                       | -                                                                                                    |
| 1333 or 1600 MHz <sup>1</sup> | No—Must be same speed in the same bank.                 | Yes—but if DIMMs of mixed speed are used, the server will clock down to the lowest speed.                                                                    |
| <u>DIMM Type</u>              |                                                         |                                                                                                    |
| RDIMMs or LRDIMMs             | You cannot mix LRDIMMs with RDIMMS                      | You cannot mix LRDIMMs with RDIMMS                                                                                                    |
|                               | 1 DPC or 2 DPC                                          | 3 DPC                                                                                                    |
| 32 GB DIMM Population         | DIMMs will run at 1333 MHz<br>at either 1.35 V or 1.5 V | DIMM speed is 1333 MHz for 3<br>DPC configurations when<br>using 16 GB 1600-MHz RDIMMs<br>and 8 GB 1600-MHz RDIMMs.<br>Otherwise, DIMM speed is<br>1066 MHz. |

#### Notes . . .

<sup>1.</sup> Only 1333- and 1600-MHz DIMMs are currently available for the C240 M3 server.

### **Recommended Memory Configuration**

This section explains the recommended DIMM population order rules for the C240 M3 server.

- All DIMMs must be DDR3 DIMMs.
- Do not mix:
  - DIMMs with different sizes or clock rates in a bank
  - RDIMMs and LRDIMMs
  - ECC and non-ECC DIMMs
- There are blue and black DIMM slots. Populate blue slots first.
- When single- and dual-rank DIMMs are populated for 2DPC, always populate the dual-rank DIMM in the blue DIMM slot and the single-rank DIMM in the black DIMM slot.

Many memory configurations are possible. For best results, follow *Table 32* when populating DIMMs.

Table 32 Recommended Memory Configurations<sup>1</sup>

|                                   |                                              | CPU 1 DIMMs                                |                                            | (                                         | CPU 2 DIMMs                                | 5                                          |                            |                |
|-----------------------------------|----------------------------------------------|--------------------------------------------|--------------------------------------------|-------------------------------------------|--------------------------------------------|--------------------------------------------|----------------------------|----------------|
| Total<br>System<br>Memory<br>Size | Blue<br>Slots<br>Bank 1<br>(A1,B1,<br>C1,D1) | Black Slots<br>Bank 2<br>(A2,B2,<br>C2,D2) | Black Slots<br>Bank 3<br>(A3,B3,<br>C3,D3) | Blue Slots<br>Bank 1<br>(E1,F1,<br>G1,H1) | Black Slots<br>Bank 2<br>(E2,F2,<br>G2,H2) | Black Slots<br>Bank 3<br>(E3,F3,<br>G3,H3) | DIMM Max<br>Speed<br>(MHz) | Total<br>DIMMs |
| 32 GB                             | 4x4 GB                                       | _                                          | -                                          | 4x4 GB                                    | _                                          | _                                          | 1600                       | 8              |
|                                   | 2x8 GB                                       | _                                          | _                                          | 2x8 GB                                    | _                                          | _                                          | 1600                       | 4              |
| 64 GB                             | 4x4 GB                                       | 4x4 GB                                     | _                                          | 4x4 GB                                    | 4x4 GB                                     | _                                          | 1600                       | 16             |
|                                   | 4x8 GB                                       | _                                          | _                                          | 4x8 GB                                    | -                                          | _                                          | 1600                       | 8              |
| 96 GB                             | 4x4 GB                                       | 4x4 GB                                     | 4x4 GB                                     | 4x4 GB                                    | 4x4 GB                                     | 4x4 GB                                     | 1066                       | 24             |
|                                   | 4x8 GB                                       | 2x8 GB                                     | _                                          | 4x8 GB                                    | 2x8 GB                                     | _                                          | 1600                       | 12             |
|                                   | 3x16 GB                                      | _                                          | _                                          | 3x16 GB                                   | _                                          | _                                          | 1600                       | 6              |
|                                   | 4x8 GB                                       | 4x4 GB                                     | _                                          | 4x8 GB                                    | 4x4 GB                                     | _                                          | 1600                       | 16             |
| 128 GB                            | 4x8 GB                                       | 4x8 GB                                     | _                                          | 4x8 GB                                    | 4x8 GB                                     | _                                          | 1600                       | 16             |
|                                   | 4x16 GB                                      | _                                          | _                                          | 4x16 GB                                   | _                                          | _                                          | 1600                       | 8              |
| 192 GB                            | 4x8 GB                                       | 4x8 GB                                     | 4x8 GB                                     | 4x8 GB                                    | 4x8 GB                                     | 4x8 GB                                     | 1333                       | 24             |
|                                   | 4x16 GB                                      | 2x16 GB                                    | _                                          | 4x16 GB                                   | 2x16 GB                                    | _                                          | 1600                       | 12             |
|                                   | 4x16 GB                                      | 4x8 GB                                     | _                                          | 4x16 GB                                   | 4x8 GB                                     | _                                          | 1600                       | 16             |

Table 32 Recommended Memory Configurations<sup>1</sup> (continued)

|                                   | CPU 1 DIMMs                                  |                                            |                                            | (                                         | CPU 2 DIMMs                                |                                            |                            |                |
|-----------------------------------|----------------------------------------------|--------------------------------------------|--------------------------------------------|-------------------------------------------|--------------------------------------------|--------------------------------------------|----------------------------|----------------|
| Total<br>System<br>Memory<br>Size | Blue<br>Slots<br>Bank 1<br>(A1,B1,<br>C1,D1) | Black Slots<br>Bank 2<br>(A2,B2,<br>C2,D2) | Black Slots<br>Bank 3<br>(A3,B3,<br>C3,D3) | Blue Slots<br>Bank 1<br>(E1,F1,<br>G1,H1) | Black Slots<br>Bank 2<br>(E2,F2,<br>G2,H2) | Black Slots<br>Bank 3<br>(E3,F3,<br>G3,H3) | DIMM Max<br>Speed<br>(MHz) | Total<br>DIMMs |
| 256 GB                            | 4x16 GB                                      | 4x16 GB                                    | _                                          | 4x16 GB                                   | 4x16 GB                                    | _                                          | 1600                       | 16             |
| 384 GB                            | 4x16 GB                                      | 4x16 GB                                    | 4x16 GB                                    | 4x16 GB                                   | 4x16 GB                                    | 4x16 GB                                    | 1333                       | 24             |
| 512 GB                            | 4x32 GB                                      | 4x32 GB                                    | _                                          | 4x32 GB                                   | 4x32 GB                                    | _                                          | 1333                       | 16             |
| 768 GB                            | 4x32 GB                                      | 4x32 GB                                    | 4x32 GB                                    | 4x32 GB                                   | 4x32 GB                                    | 4x32 GB                                    | 1066                       | 24             |

#### Notes . . .

<sup>1.</sup> Rows marked in yellow indicate best performance.

## **Supported DIMM Populations**

The supported DIMM populations are listed in *Table 33*.

**Table 33 Supported DIMM Configurations** 

| CPU 1 DIMMs    | Total<br>DIMMs for<br>CPU 1 | CPU 1<br>Capacity | CPU 2 DIMMs    | Total<br>DIMMs for<br>CPU 2 | CPU 2<br>Capacity | Total<br>Capacity for<br>2 CPUs |
|----------------|-----------------------------|-------------------|----------------|-----------------------------|-------------------|---------------------------------|
| 1 x 8 GB       | 1                           | 8 GB              | 1 x 8 GB       | 1                           | 8 GB              | 16 GB                           |
| 1 x 16 GB      | 1                           | 16 GB             | 1 x 16 GB      | 1                           | 16 GB             | 32 GB                           |
| 2 x 4 GB       | 2                           | 8 GB              | 2 x 4 GB       | 2                           | 8 GB              | 16 GB                           |
| 4 x 4 GB       | 4                           | 16 GB             | 4 x 4 GB       | 4                           | 16 GB             | 32 GB                           |
| 2 x 8 GB       | 2                           | 16 GB             | 2 x 8 GB       | 2                           | 16 GB             | 32 GB                           |
| 6 x 4 GB       | 6                           | 24 GB             | 6 x 4 GB       | 6                           | 24 GB             | 48 GB                           |
| 4 x 8 GB       | 4                           | 32 GB             | 4 x 8 GB       | 4                           | 32 GB             | 64 GB                           |
| 8 x 4 GB       | 8                           | 32 GB             | 8 x 4 GB       | 8                           | 32 GB             | 64 GB                           |
| 1 x 32 GB      | 1                           | 32 GB             | 1 x 32 GB      | 1                           | 32 GB             | 64 GB                           |
| 9 x 4 GB       | 9                           | 36 GB             | 9 x 4 GB       | 9                           | 36 GB             | 72 GB                           |
| 5 x 8 GB       | 5                           | 40 GB             | 5 x 8 GB       | 5                           | 40 GB             | 80 GB                           |
| 10 x 4 GB      | 10                          | 40 GB             | 10 x 4 GB      | 10                          | 40 GB             | 80 GB                           |
| 11 x 4 GB      | 11                          | 44 GB             | 11 x 4 GB      | 11                          | 44 GB             | 88 GB                           |
| 3 x 16 GB      | 3                           | 48 GB             | 3 x 16 GB      | 3                           | 48 GB             | 96 GB                           |
| 6 x 8 GB       | 6                           | 48 GB             | 6 x 8 GB       | 6                           | 48 GB             | 96 GB                           |
| 4x8GB + 4x4GB  | 8                           | 48 GB             | 4x8GB + 4x4GB  | 8                           | 48 GB             | 96 GB                           |
| 12 x 4 GB      | 12                          | 48 GB             | 12 x 4 GB      | 12                          | 48 GB             | 96 GB                           |
| 7 x 8 GB       | 7                           | 56 GB             | 7 x 8 GB       | 7                           | 56 GB             | 112 GB                          |
| 4 x 16 GB      | 4                           | 64 GB             | 4 x 16 GB      | 4                           | 64 GB             | 128 GB                          |
| 8 x 8 GB       | 8                           | 64 GB             | 8 x 8 GB       | 8                           | 64 GB             | 128 GB                          |
| 2 x 32 GB      | 2                           | 64 GB             | 2 x 32 GB      | 2                           | 64 GB             | 128 GB                          |
| 9 x 8 GB       | 9                           | 72 GB             | 9 x 8 GB       | 9                           | 72 GB             | 144 GB                          |
| 5 x 16 GB      | 5                           | 80 GB             | 5 x 16 GB      | 5                           | 80 GB             | 160 GB                          |
| 4x16GB + 4x4GB | 8                           | 80 GB             | 4x16GB + 4x4GB | 8                           | 80 GB             | 160 GB                          |
| 10 x 8 GB      | 10                          | 80 GB             | 10 x 8 GB      | 10                          | 80 GB             | 160 GB                          |
|                |                             |                   |                |                             |                   |                                 |

Table 33 Supported DIMM Configurations (continued)

| CPU 1 DIMMs    | Total<br>DIMMs for<br>CPU 1 | CPU 1<br>Capacity | CPU 2 DIMMs    | Total<br>DIMMs for<br>CPU 2 | CPU 2<br>Capacity | Total<br>Capacity for<br>2 CPUs |
|----------------|-----------------------------|-------------------|----------------|-----------------------------|-------------------|---------------------------------|
| 11 x 8 GB      | 11                          | 88 GB             | 11 x 8 GB      | 11                          | 88 GB             | 176 GB                          |
| 6 x 16 GB      | 6                           | 96 GB             | 6 x 16 GB      | 6                           | 96 GB             | 192 GB                          |
| 4x8GB + 4x16GB | 8                           | 96 GB             | 4x8GB + 4x16GB | 8                           | 96 GB             | 192 GB                          |
| 12 x 8 GB      | 12                          | 96 GB             | 12 x 8 GB      | 12                          | 96 GB             | 192 GB                          |
| 3 x 32 GB      | 3                           | 96 GB             | 3 x 32 GB      | 3                           | 96 GB             | 192 GB                          |
| 7 x 16 GB      | 7                           | 112 GB            | 7 x 16 GB      | 7                           | 112 GB            | 224 GB                          |
| 8 x 16 GB      | 8                           | 128 GB            | 8 x 16 GB      | 8                           | 128 GB            | 256 GB                          |
| 4 x 32 GB      | 4                           | 128 GB            | 4 x 32 GB      | 4                           | 128 GB            | 256 GB                          |
| 9 x 16 GB      | 9                           | 144 GB            | 9 x 16 GB      | 9                           | 144 GB            | 288 GB                          |
| 10 x 16 GB     | 10                          | 160 GB            | 10 x 16 GB     | 10                          | 160 GB            | 320 GB                          |
| 11 x 16 GB     | 11                          | 176 GB            | 11 x 16 GB     | 11                          | 176 GB            | 352 GB                          |
| 12 x 16 GB     | 12                          | 192 GB            | 12 x 16 GB     | 12                          | 192 GB            | 384 GB                          |
| 6 x 32 GB      | 6                           | 192 GB            | 6 x 32 GB      | 6                           | 192 GB            | 384 GB                          |
| 8 x 32 GB      | 8                           | 256 GB            | 8 x 32 GB      | 8                           | 256 GB            | 512 GB                          |
| 12 x 32 GB     | 12                          | 384 GB            | 12 x 32 GB     | 12                          | 384 GB            | 768 GB                          |

#### **Low-Voltage DIMM Considerations**

The C240 M3 server can be ordered with dual-voltage (1.35 V) DIMMs. Note the following considerations:

- Low-voltage DIMMs within the server must have the identical manufacturer, type, speed, and size.
- Low-voltage DIMMs and standard-voltage DIMMs can be mixed in the same server. Note that this causes the system BIOS to default to standard-voltage operation (Performance Mode). That is, the server cannot operate in Power Saving Mode unless all DIMMs are low-voltage DIMMs.
- CPUs that have a maximum memory frequency less than 1333 MHz support low-voltage DIMMs operating in Power Saving Mode only, and do not support Performance Mode.

### **RAID Summary**

The C240 M3 SFF server can be ordered with a 16-drive backplane or with a 24-drive backplane.

- ROM5 and ROM 55 embedded RAID upgrade options support up to 8 drives with the 16-drive backplane and are not supported for the 24-drive backplane.
- Mezzanine cards (UCSC-RAID-11-C240 and UCSC-RAID-MZ-240) support up to 8 drives for the 16-drive backplane, and up to 16 drives for the 24-drive backplane.
- SAS 9266-8i and SAS 9266CV-8i PCle cards support up to 8 drives each for the 16-drive backplane, and up to 24 drives for the 24-drive backplane.
- LSI MegaRAID SAS 9285CV-8e supports up to 8 external SAS ports (240 external drives).

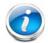

**NOTE:** For the 16-drive backplane server, if you do not select a mezzanine card, a plug-in PCle RAID card, or one of the embedded RAID upgrade options, you will have an embedded SATA-only RAID controller that supports up to four SATA-only drives (RAID 0, 1, 10).

See *Table 34* for a summary of the supported RAID configuration options.

Table 34 Supported RAID Configurations<sup>1</sup>

| Server                | #<br>CPUs | Embedded<br>RAID <sup>2</sup> | Mezz<br>RAID <sup>3</sup>   | Internal<br>PCIe RAID<br>#1 <sup>4</sup>      | Internal<br>PCIe<br>RAID #2 | External PCIe<br>RAID <sup>5</sup>  | # Drives<br>Supported             | P | Cle | s SI | ots | ;6 |
|-----------------------|-----------|-------------------------------|-----------------------------|-----------------------------------------------|-----------------------------|-------------------------------------|-----------------------------------|---|-----|------|-----|----|
|                       |           |                               |                             |                                               |                             |                                     |                                   | 1 | 2   | 3    | 4   | 5  |
| C240 M3 SFF<br>24 HDD | 1         | Not<br>allowed                | Not<br>allowed <sup>7</sup> | Installed<br>slot 3<br>(default) <sup>8</sup> | Not<br>allowed              | Card absent                         | 24<br>internal                    | Α | Α   | 0    | U   | U  |
| C240 M3 SFF<br>24 HDD | 1         | Not<br>allowed                | Not<br>allowed              | Card<br>absent                                | Not<br>allowed              | Installed in<br>slots 1, 2,<br>or 3 | 0 internal<br>240<br>external     | Α | Α   | Α    | U   | U  |
| C240 M3 SFF<br>24 HDD | 1         | Not<br>allowed                | Not<br>allowed              | Installed<br>slot 3<br>(default)              | Not<br>allowed              | Installed in slots 1 or 2           | 24<br>internal<br>240<br>external | Α | Α   | 0    | U   | U  |
| C240 M3 SFF<br>24 HDD | 2         | Not<br>allowed                | Installed                   | Not<br>allowed                                | Not<br>allowed              | Card absent                         | 16<br>internal                    | Α | Α   | Α    | Α   | Α  |
| C240 M3 SFF<br>24 HDD | 2         | Not<br>allowed                | Not<br>allowed              | Installed<br>slot 4<br>(default)              | Not<br>allowed              | Card absent                         | 24<br>internal                    | Α | Α   | Α    | 0   | Α  |
| C240 M3 SFF<br>24 HDD | 2         | Not<br>allowed                | Card<br>absent              | Card<br>absent                                | Card<br>absent              | Installed any<br>slot               | 0 internal<br>240<br>external     | Α | Α   | Α    | Α   | Α  |
| C240 M3 SFF<br>24 HDD | 2         | Not<br>allowed                | Installed                   | Not<br>allowed                                | Not<br>allowed              | Installed any<br>slot               | 16<br>internal<br>240<br>external | Α | Α   | Α    | Α   | Α  |

Table 34 Supported RAID Configurations<sup>1</sup> (continued)

| Server                | #<br>CPUs | Embedded<br>RAID <sup>2</sup> | Mezz<br>RAID <sup>3</sup> | Internal<br>PCIe RAID<br>#1 <sup>4</sup> | Internal<br>PCIe<br>RAID #2      | External PCIe<br>RAID <sup>5</sup>       | # Drives<br>Supported             | P | Cle | : SI | ots | S <sup>6</sup> |
|-----------------------|-----------|-------------------------------|---------------------------|------------------------------------------|----------------------------------|------------------------------------------|-----------------------------------|---|-----|------|-----|----------------|
|                       |           |                               |                           |                                          |                                  |                                          |                                   | 1 | 2   | 3    | 4   | 5              |
| C240 M3 SFF<br>24 HDD | 2         | Not<br>allowed                | Not<br>allowed            | Installed<br>slot 4<br>(default)         | Not<br>allowed                   | Installed any slot (except slot 4)       | 24<br>internal<br>240<br>external | А | Α   | Α    | 0   | Α              |
| C240 M3 SFF<br>16 HDD | 1         | Enabled                       | Not<br>allowed            | Not<br>allowed                           | Not<br>allowed                   | Not allowed                              | 8 internal                        | Α | Α   | Α    | U   | U              |
| C240 M3 SFF<br>16 HDD | 1         | Not<br>allowed                | Not<br>allowed            | Installed<br>slot 3<br>(default)         | Not<br>allowed                   | Card absent                              | 8 internal                        | Α | Α   | 0    | U   | U              |
| C240 M3 SFF<br>16 HDD | 1         | Not<br>allowed                | Not<br>allowed            | Card<br>absent                           | Not<br>allowed                   | Installed any<br>slot                    | 0 internal<br>240<br>external     | Α | Α   | Α    | U   | U              |
| C240 M3 SFF<br>16 HDD | 1         | Not<br>allowed                | Not<br>allowed            | Installed<br>slot 3<br>(default)         | Not<br>allowed                   | Installed any slot (except slot 3)       | 8 internal<br>240<br>external     | Α | Α   | 0    | U   | U              |
| C240 M3 SFF<br>16 HDD | 2         | Enabled                       | Not<br>allowed            | Not<br>allowed                           | Not<br>allowed                   | Not allowed                              | 8 internal                        | Α | Α   | Α    | Α   | Α              |
| C240 M3 SFF<br>16 HDD | 2         | Not<br>allowed                | Installed                 | Not<br>allowed                           | Not<br>allowed                   | Card absent                              | 8 internal                        | Α | Α   | Α    | Α   | Α              |
| C240 M3 SFF<br>16 HDD | 2         | Not<br>allowed                | Not<br>allowed            | Installed<br>slot 4<br>(default)         | Card<br>absent                   | Card absent                              | 8 internal                        | Α | Α   | Α    | 0   | Α              |
| C240 M3 SFF<br>16 HDD | 2         | Not<br>allowed                | Not<br>allowed            | Installed<br>slot 4<br>(default)         | Installed<br>slot 3<br>(default) | Not allowed                              | 16<br>internal <sup>9</sup>       | Α | Α   | 0    | 0   | Α              |
| C240 M3 SFF<br>16 HDD | 2         | Not<br>allowed                | Card<br>absent            | Card<br>absent                           | Card<br>absent                   | Installed any<br>slot                    | 0 internal<br>240<br>external     | Α | Α   | Α    | Α   | Α              |
| C240 M3 SFF<br>16 HDD | 2         | Not<br>allowed                | Installed                 | Not<br>allowed                           | Not<br>allowed                   | Installed any<br>slot                    | 8 internal<br>240<br>external     | Α | Α   | Α    | Α   | Α              |
| C240 M3 SFF<br>16 HDD | 2         | Not<br>allowed                | Not<br>allowed            | Installed<br>slot 4<br>(default)         | Not<br>allowed                   | Installed any<br>slot (except<br>slot 4) | 8 internal<br>240<br>external     | Α | Α   | Α    | 0   | Α              |

#### Notes . . .

<sup>1.</sup> You cannot mix RAID types. You can use either embedded RAID, mezzanine RAID, or PCIe RAID, but only one at a time.

<sup>2.</sup> Embedded RAID is only compatible with the 16 HDD backplane. It cannot be used with the 24 HDD backplane.

- 3. Never disable OPROM for the mezzanine slot if the mezzanine card is present, or the system will not boot. If you remove the mezzanine card and disable its OPROM, you can boot from another bootable device (RAID card, embedded RAID, or from SAN via an HBA or CNA card). When you boot from a device, make sure its OPROM is enabled, it is in the proper boot sequence, and its BIOS is configured for a bootable device.
- 4. If you want to boot from a device other than the 9266-8i or 9266CV-8i MegaRAID PCIe cards, you can leave the cards installed. Just disable the OPROM for their slots, and the system will boot even with the cards installed.
- 5. External RAID card is the 9285CV-8e. The 9285CV-e can be installed simultaneously with either one mezzanine RAID controller card or one internal RAID controller card (9266-8i or 9266CV-8i).
- 6. A = available slot, O = occupied slot, U = unsupported slot (slots 4 and 5 are not supported in 1-CPU systems)
- 7. The mezzanine cards are not supported in 1-CPU systems
- 8. The OPROM is enabled for the default PCle RAID controller slots. If you want to enable a different slot, you must go into the BIOS and enable the OPROM for the desired slot and disable the OPROM for the default PCle slot (see *Figure 8 on page 64*).
- 9. Two RAID cards are required to control all 16 drives in the C240 SFF 16 HDD backplane system.

## **RAID Option ROM (OPROM) Settings**

The server contains an Option ROM (OPROM) for the PCle slots. The server has a finite amount of option ROM with which it can boot up devices. Go into the BIOS and disable the OPROM on the PCle slots not used for booting so that resources are available for the slots that are used for booting. An example OPROM BIOS screen is shown in *Figure 8*.

Figure 8 Example BIOS Screen for OPROM

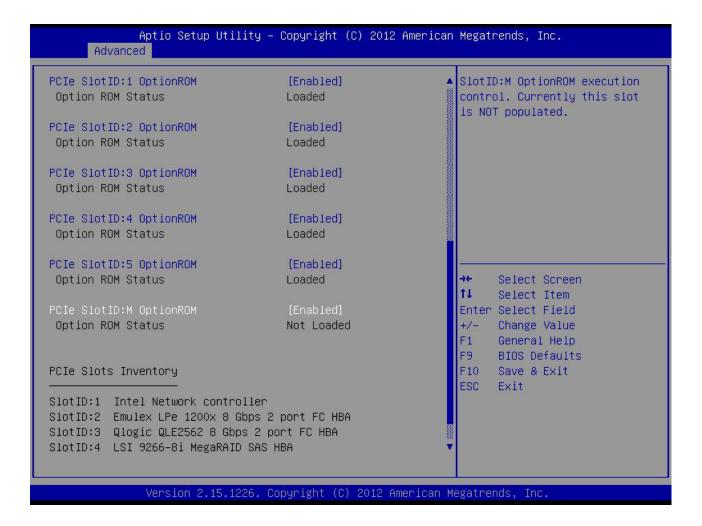

## **Upgrade and Servicing-Related Parts**

This section lists the upgrade and servicing-related parts you may need during the life of your server. Some of these parts are configured with every server, and some may be ordered when needed or may be ordered and kept on hand as spares for future use. See *Table 35*.

Table 35 Upgrade and Servicing-related Parts for UCS C240 M3 SFF Server

| Spare Product ID (PID) | Description                                                                                                    |
|------------------------|----------------------------------------------------------------------------------------------------|
| N20-BBLKD=             | 2.5-inch HDD Blanking Panel <sup>1</sup>                                                                                                    |
| UCSC-CABLE2=           | Set of four spare SAS/SATA cables for C240 M3 SFF (2.5-in) containing a 16-drive backplane (with no backplane expander). Note that four cables are required to connect up to 16 drives via two LSI SAS MegaRAID 9266-8i or 9266CV-8i cards.  |
| UCSC-CABLE6=           | Set of two spare SAS/SATA cables for a C240 M3 SFF (2.5-in) containing a 24-drive backplane with SAS expander. Note that a maximum of two cables are required to connect up to 24 drives via one LSI SAS MegaRAID 9266-8i or 9266CV-8i card. |
| UCSC-PCIF-01H=         | PCIe Low Profile blanking panel for UCS C-Series Server                                                                                                    |
| UCSC-PCIF-01F=         | PCIe Full Height blanking panel for UCS C-Series Server                                                                                                    |
| UCSC-HS-C240M3=        | Heat Sink for UCS C240 M3 Rack Server <sup>1</sup>                                                                                                    |
| UCSC-AIRBAF-C240=      | Air Baffle Replacement Kit for C240 M3 Server <sup>1</sup>                                                                                                    |
| N20-MBLIBATT=          | Replacement Lithium Battery for Server Motherboard (CR2032) <sup>1</sup>                                                                                                    |
| UCS-RAID-BBU=          | Battery Back-Up for 9266 <sup>2</sup>                                                                                                    |
| UCS-RAID-CV-SC=        | LSI CacheVault Power Module 9266CV, 9265CV and 9285CV-8e <sup>3</sup>                                                                                                    |
| UCSC-PSU-BLKP=         | Power supply blanking panel/filler for C-Series Servers                                                                                                    |
| UCSC-CMA2=             | Reversible Cable Management Arm for C240 & C260 friction rail kit                                                                                                    |
| UCSC-RAIL-2U=          | Friction Rail Kit for C240, C260 rack servers                                                                                                    |
| UCSC-RAIL-2U-I=        | Inner rail spare for C240 and C260 friction rail kit <sup>4</sup>                                                                                                    |
| UCSC-SD-16G-C240=      | 16GB SD Card for C240 Servers <sup>5</sup>                                                                                                    |
| UCS-SD-16G=            | Blank SD Card for UCS servers <sup>6</sup>                                                                                                    |
| UCS-USBFLSH-S-4GB=     | 4GB SLC Flash USB Drive (shorter) for all servers except C260                                                                                                    |
| N20-BKVM=              | KVM local IO cable for UCS servers console port <sup>7</sup>                                                                                                    |
| UCS-CPU-EP-PNP=        | Pick n place CPU tool set (for Intel E5 EP Socket R)8                                                                                                    |
| UCS-CPU-GREASE2=       | C220 and C240 CPU thermal grease syringe - needed for heatsink seal <sup>8</sup>                                                                                                    |
| UCSX-HSCK=             | UCS Processor Heat Sink Cleaning Kit (when replacing a CPU) <sup>8</sup>                                                                                                    |

#### Notes . . .

- 1. This part is included/configured with your UCS server (in some cases, as determined by the configuration of your server).
- 2. If your server contains an LSI MegaRAID SAS 9266-8i RAID controller card with battery backup (UCS-RAID-9266), the card contains a battery backup unit (UCS-RAID-BBU), which can be replaced. If your server contains an LSI MegaRAID SAS 9266-8i RAID controller card without a battery backup unit (UCS-RAID-9266NB), the card does not contain a battery backup unit (UCS-RAID-BBU); however, you can retrofit the card with a battery backup if desired. Note that you *cannot* retrofit a UCS-RAID-9266NB or UCS-RAID-9266 RAID card with an LSI Cachevault Power Module (also known as a Supercap).
- 3. You can order a replacement only for the RAID cards listed. You cannot retrofit a UCS-RAID-9266NB or UCS-RAID-9266 RAID card with an LSI Cachevault Power Module (also known as a Supercap)
- 4. The server is shipped with the inner rail attached to the chassis.
- 5. This SD card is preloaded with an image specific to the C240 server.
- 6. This SD card is blank. The required image for the C240 server can be downloaded to the card.
- 7. This part is included/configured with the server chassis.
- 8. This part is included with the purchase of an optional or spare CPU processor kit.

#### **Drive Blanking Panels**

A drive blanking panel (N20-BBLKD=) must be installed if you remove a disk drive from a UCS server. These panels are required to maintain system temperatures at safe operating levels, and to keep dust away from system components.

#### Adding an Additional CPU (with CPU heat sink)

All Cisco UCS two CPU socket-capable servers can be upgraded from having one to having two CPUs configured. You will need to order and install a heat sink when adding any additional CPU to a server. Instructions for installing the new CPU and heat sink can be found at the following link:

http://www.cisco.com/en/US/docs/unified\_computing/ucs/c/hw/C240/install/replace.html#wp1233864

### **Motherboard Lithium Battery**

You can order a replacement motherboard battery. Installation instructions are found at this link:

http://www.cisco.com/en/US/docs/unified\_computing/ucs/c/hw/C240/install/replace.html#wp1307315

#### CPU Removal and Installation ("pick n place") Tool Set

The Pick n Place tool set includes two tools:

- Pick and pull cap tool used to pull off the plastic protective cap covering an empty CPU socket and to remove or lift a CPU processor without touching it
- Pick and place tool used to install a CPU in its socket without damage. Must be used each time a CPU is installed in a UCS "M3" server.

Instructions for using this tool set are found at the following link:

http://www.cisco.com/en/US/docs/unified\_computing/ucs/c/hw/C240/install/replace.html#wp1233864

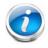

NOTE: When you purchase a spare CPU, the Pick n Place Toolkit is included.

#### Thermal Grease (with syringe applicator) for CPU to Heatsink Seal

Thermal grease must be applied to the top of the CPU where it comes in contact with the heat sink. Instructions for applying thermal grease are found at:

http://www.cisco.com/en/US/docs/unified\_computing/ucs/c/hw/C240/install/replace.html#wp1233864

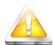

CAUTION: Use only the thermal grease specified for this server (UCS-CPU-GREASE2=). Thermal grease for other systems may have different thermal conductivity properties and may cause overheating if used in the C240 M3 server. DO NOT use thermal grease available for purchase at any commercial electronics store. If these instructions are not followed, the CPU may overheat and be destroyed.

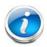

**NOTE**: When you purchase a spare CPU, the thermal grease with syringe applicator is included.

### Air Baffle Replacement Kit

Air baffles are designed to direct airflow through the server to maintain server temperature at a safe operating level. These baffles must always remain installed during server operation. The Air Baffle Replacement Kit includes the air baffles needed for one UCS C240 M3 server.

#### **CPU Heat Sink Cleaning Kit**

The cleaning kit is used to remove the existing thermal compound from the bottom of the heat sink during a CPU replacement process. Instructions for cleaning are found at the following link:

http://www.cisco.com/en/US/docs/unified\_computing/ucs/c/hw/C240/install/replace.html#wp1233864

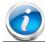

NOTE: When you purchase a spare CPU, the CPU cleaning kit is included.

### **RACKS**

The Cisco R42610 rack (see *Figure 9*) is certified for Cisco UCS installation at customer sites and is suitable for the following equipment:

- Cisco UCS B-Series servers and fabric interconnects
- Cisco UCS C-Series and select Nexus switches

The rack is compatible with hardware designed for EIA-standard 19-inch racks. Rack specifications are listed in *Table 36*.

Table 36 Cisco R42610 Rack Specifications

| Parameter                                                     | Standard Rack                                    | Expansion Rack                                      |
|---------------------------------------------------------------|--------------------------------------------------|-----------------------------------------------------|
| Dimensions (H x W x D)                                        | 78.74 x 24 x 43.38 in.<br>(2000 x 610 x 1102 mm) | 78.74 x 23.58 x 43.38 in.<br>(2000 x 599 x 1102 mm) |
| Dimensions (H x W x D) with packaging                         | 89 x 33 x 47 in.<br>(2261 x 838 x 1194 mm)       | 89 x 33 x 47 in.<br>(2261 x 838 x 1194 mm)          |
| Distance from front<br>mounting rail to rear<br>mounting rail | 29.2 in (741 mm)                                 | 29.2 in (741 mm)                                    |
| Weight                                                        | 299.83 lb (136 kg)                               | 231. 49 lb (105 kg)                                 |
| Weight with packaging                                         | 354 lb<br>(161 kg)                               | 284 lb<br>(129 kg)                                  |
| Side panels included                                          | Yes                                              | No                                                  |
| Equipment mounting capacity                                   | 42RU                                             | 42RU                                                |
| Static load capacity                                          | 2100 lb<br>(954 kg)                              | 2100 lb<br>(954 kg)                                 |
| Dynamic load capacity                                         | Not applicable                                   | Not applicable                                      |

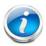

NOTE: The AC input connector is an IEC 320 C-14 15 A/250 VAC power inlet.

Figure 9 Cisco R42610 Rack

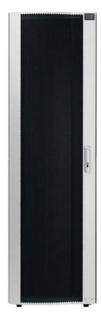

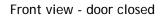

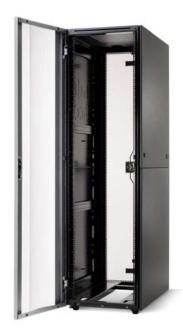

Front view - door open

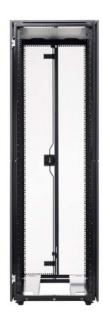

Front view - door removed

#### **PDUs**

Cisco RP Series Power Distribution Units (PDUs) offer power distribution with branch circuit protection.

Cisco RP Series PDU models distribute power to up to 24 outlets. The architecture organizes power distribution, simplifies cable management, and enables you to move, add, and change rack equipment without an electrician.

With a Cisco RP Series PDU in the rack, you can replace up to two dozen input power cords with just one. The fixed input cord connects to the power source from overhead or under-floor distribution. Your IT equipment is then powered by PDU outlets in the rack using short, easy-to-manage power cords.

The C-series severs accept the zero-rack-unit (ORU) PDU. See Figure 10).

Figure 10 Zero Rack Unit PDU (PID = RP208-30-2P-U-2)

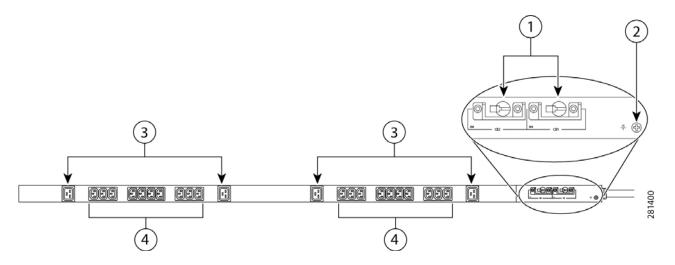

| 1 | Breakers          | 3 | C19 plugs |
|---|-------------------|---|-----------|
| 2 | Ground connection | 4 | C13 plugs |

Cisco RP Series PDU models provide two 20-ampere (A) circuit breakers for groups of receptacles. The effects of a tripped circuit are limited to a receptacle group. Simply press a button to reset that circuit.

### **KVM CABLE**

The KVM cable provides a connection into the server, providing a DB9 serial connector, a VGA connector for a monitor, and dual USB 2.0 ports for a keyboard and mouse. With this cable, you can create a direct connection to the operating system and the BIOS running on the server.

The KVM cable ordering information is listed in *Table 37*.

Table 37 KVM Cable

| Product ID (PID) | PID Description                   |
|------------------|-----------------------------------|
| N20-BKVM         | KVM cable for server console port |

Figure 11 KVM Cable

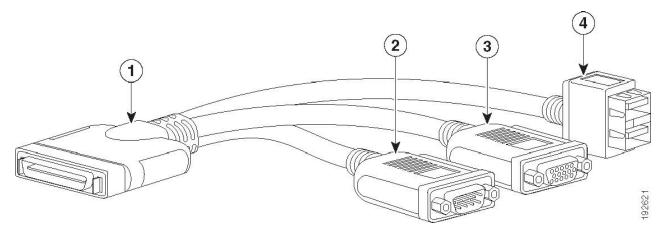

| 1 | Connector (to server front panel) | 3 | VGA connector (for a monitor)                         |
|---|-----------------------------------|---|-------------------------------------------------------|
| 2 | DB-9 serial connector             | 4 | Two-port USB 2.0 connector (for a mouse and keyboard) |

## Motherboard USB and SD Ports, and RAID Card Backup Locations

The C240 M3 SFF motherboard has a general-purpose USB socket and two SD sockets, as shown in *Figure 12*. The mounting locations for RAID card backup are also shown

Figure 12 Motherboard USB and SD Ports and RAID Backup Location

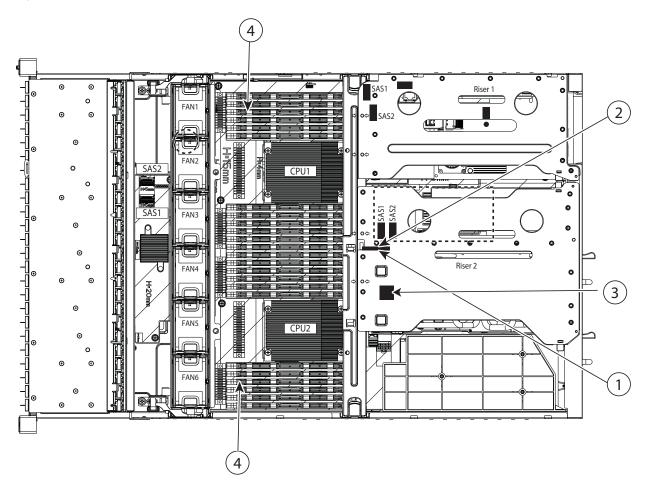

| 1 | SD1 connector (on riser 2 board) | 3 | USB connector (on motherboard)                                                                            |
|---|----------------------------------|---|----------------------------------------------------------------------------------------------------|
| 2 | SD2 connector (on riser 2 board) | 4 | SuperCap RAID data cache power backup unit mounting locations (two, on air baffle not shown in this view) |

## **TECHNICAL SPECIFICATIONS**

## **Dimensions and Weight**

Table 38 UCS C240 M3 Dimensions and Weight

| Parameter                                            | Value                |
|------------------------------------------------------|----------------------|
| Height                                               | 3.43 in. (8.70 cm)   |
| Width (including slam latches)                       | 17.54 in.(44.55 cm)  |
| Depth                                                | 28.04 in. (71.23 cm) |
| Front Clearance                                      | 3 in. (76 mm)        |
| Side Clearance                                       | 1 in. (25 mm)        |
| Rear Clearance                                       | 6 in. (152 mm)       |
| Weight <sup>1</sup>                                  |                      |
| Maximum (8 HDDs, 2 CPUs, 24 DIMMs, 2 power supplies) | 60 lbs (27.2 kg)     |
| Minimum (1 HDD, 1 CPU, 1 DIMM, 1 power supply)       | 38.4 lbs (17.4 kg)   |
| Bare (0 HDD, 0 CPU, 0 DIMM, 1 power supply)          | 32.1 lbs (14.6 kg)   |

#### Notes . . .

## **Power Specifications**

The server is available with two types of power supplies:

- 650 W
- 1200 W

The general power specifications for the C240 M3 SFF server are listed as follows:

- 650 W power supply (see *Table 39*).
- 1200 W power supply (see *Table 39*).

Table 39 UCS C240 M3 SFF Power Specifications (650 W power supply)

| Description            | Specification                                         |
|------------------------|-------------------------------------------------------|
| AC input voltage range | 90 to 264 VAC (self-ranging, 180 to 264 VAC nominal)  |
| AC input frequency     | Range: 47 to 63 Hz (single phase, 50 to 60Hz nominal) |

<sup>1.</sup> Weight includes inner rail, which is attached to the server. Weight does not include outer rail, which is attached to the rack.

Table 39 UCS C240 M3 SFF Power Specifications (650 W power supply) (continued)

| Description                                | Specification                                   |
|--------------------------------------------|-------------------------------------------------|
| Maximum AC inrush current                  | 11 A                                            |
| Maximum AC input current                   | 7.6 A peak at 100 VAC<br>3.65 A peak at 208 VAC |
| Maximum output power for each power supply | 650 W                                           |
| Power supply output voltage                | Main power: 12 VDC<br>Standby power: 12 VDC     |
| Power supply efficiency                    | CSCI Platinum                                   |

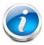

NOTE: AC input connector is an IEC 320 C-14 15A/250VAC power inlet.

Table 40 UCS C240 M3 SFF Power Specifications (1200 W power supply)

| Description                                | Specification                                         |
|--------------------------------------------|-------------------------------------------------------|
| AC input voltage range                     | 90 to 264 VAC (self-ranging, 180 to 264 VAC nominal)  |
| AC input frequency                         | Range: 47 to 63 Hz (single phase, 50 to 60Hz nominal) |
| Maximum AC inrush current                  | 30 A                                                  |
| Maximum AC input current                   | 11 A peak at 100 VAC<br>7 A peak at 208 VAC           |
| Maximum output power for each power supply | 1200 W at 200 to 240 V<br>800 W at 100 to 120 V       |
| Power supply output voltage                | Main power: 12 VDC<br>Standby power: 12 VDC           |
| Power supply efficiency                    | CSCI Platinum                                         |

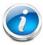

NOTE: AC input connector is an IEC 320 C-14 15A/250VAC power inlet.

For configuration-specific power specifications, use the Cisco UCS Power Calculator at this URL:

https://express.salire.com/Go/Cisco/Cisco-UCS-Power-Calculator.aspx.

## **Environmental Specifications**

The power specifications for the C240 M3 server are listed in *Table 41*.

Table 41 UCS C240 M3 Environmental Specifications

| Parameter                                                                                      | Minimum                                                                           |
|------------------------------------------------------------------------------------------------|-----------------------------------------------------------------------------------|
| Temperature operating                                                                          | 41 to 104° F (5 to 40° C)                                                         |
|                                                                                                | derate the maximum temperature by 1°C per every 305 m of altitude above sea level |
| Temperature nonoperating                                                                       | -40 to 149°F (-40 to 65°C)                                                        |
| Humidity (RH) operating, non-condensing                                                        | 10 to 90%                                                                         |
| Altitude operating                                                                             | 0 to 3,000 m (0 to 10,000 ft.)                                                    |
| Altitude nonoperating                                                                          | 0 to 12,192 m (0 to 40,000 ft.)                                                   |
| Sound Power level, Measure<br>A-weighted per ISO7779 LWAd (Bels)<br>Operation at 73°F (23°C)   | 5.8                                                                               |
| Sound Pressure level, Measure<br>A-weighted per ISO7779 LpAm (dBA)<br>Operation at 73°F (23°C) | 43                                                                                |

## **Compliance Requirements**

The regulatory compliance requirements for C-Series servers are listed in *Table 42*.

Table 42 UCS C-Series Regulatory Compliance Requirements

| Parameter             | Description                                                                                                    |
|-----------------------|----------------------------------------------------------------------------------------------------|
| Regulatory Compliance | Products should comply with CE Markings per directives 2004/108/EC and 2006/95/EC                                                                                        |
| Safety                | UL 60950-1 Second Edition<br>CAN/CSA-C22.2 No. 60950-1 Second Edition<br>EN 60950-1 Second Edition<br>IEC 60950-1 Second Edition<br>AS/NZS 60950-1<br>GB4943 2001        |
| EMC - Emissions       | 47CFR Part 15 (CFR 47) Class A AS/NZS CISPR22 Class A CISPR22 Class A EN55022 Class A ICES003 Class A VCCI Class A EN61000-3-2 EN61000-3-3 KN22 Class A CNS13438 Class A |
| EMC - Immunity        | EN55024<br>CISPR24<br>EN300386<br>KN24                                                                                                    |

# cisco.

Americas Headquarters Cisco Systems, Inc. San Jose, CA Asia Pacific Headquarters Cisco Systems (USA) Pte. Ltd. Singapore Europe Headquarters

Cisco Systems International BV Amsterdam, The Netherlands

Cisco has more than 200 offices worldwide. Addresses, phone numbers, and fax numbers are listed on the Cisco Website at www.cisco.com/go/offices.

Cisco and the Cisco Logo are trademarks of Cisco Systems, Inc. and/or its affiliates in the U.S. and other countries. A listing of Cisco's trademarks can be found at www.cisco.com/go/trademarks. Third party trademarks mentioned are the property of their respective owners. The use of the word partner does not imply a partnership relationship between Cisco and any other company. (1005R)